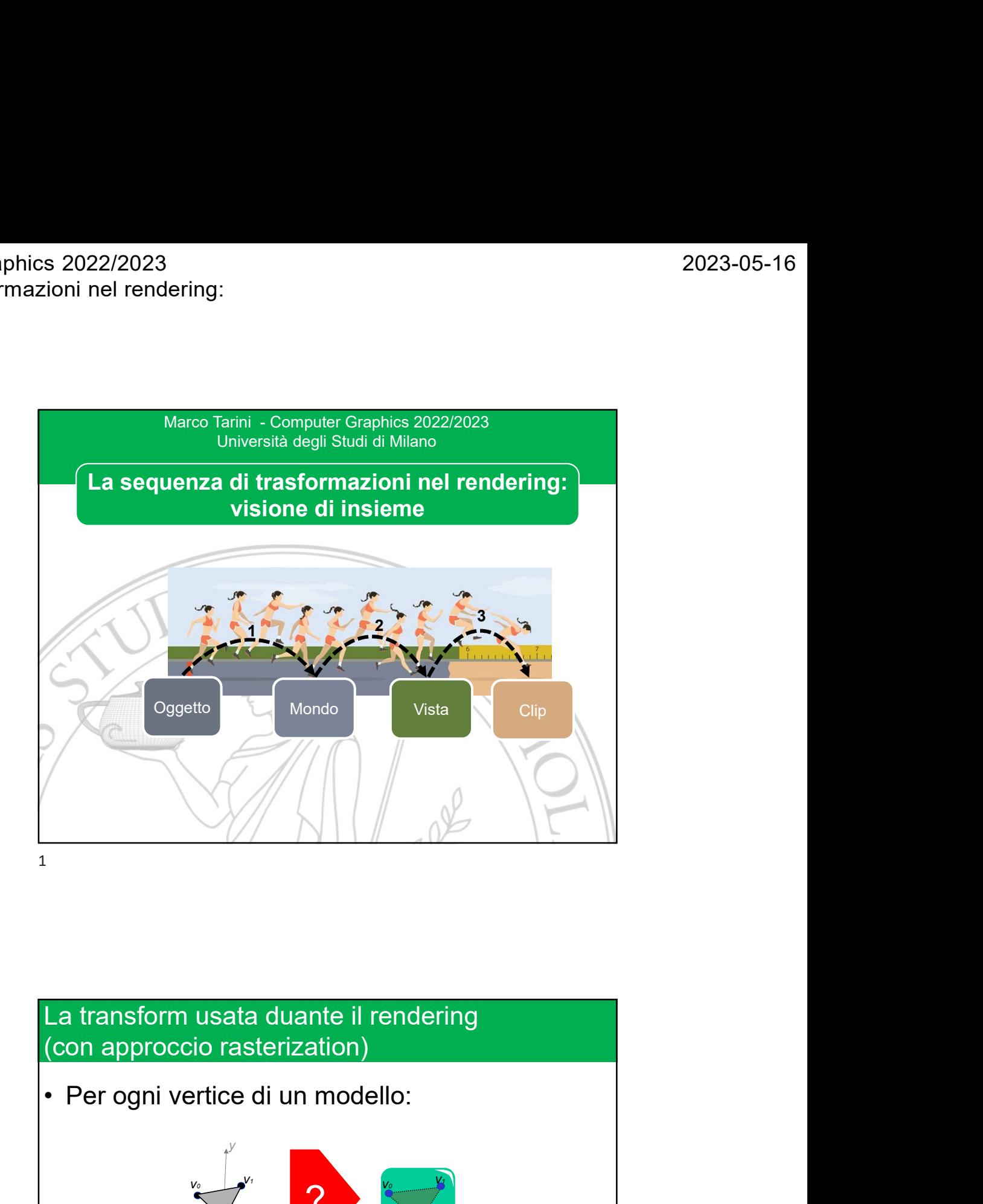

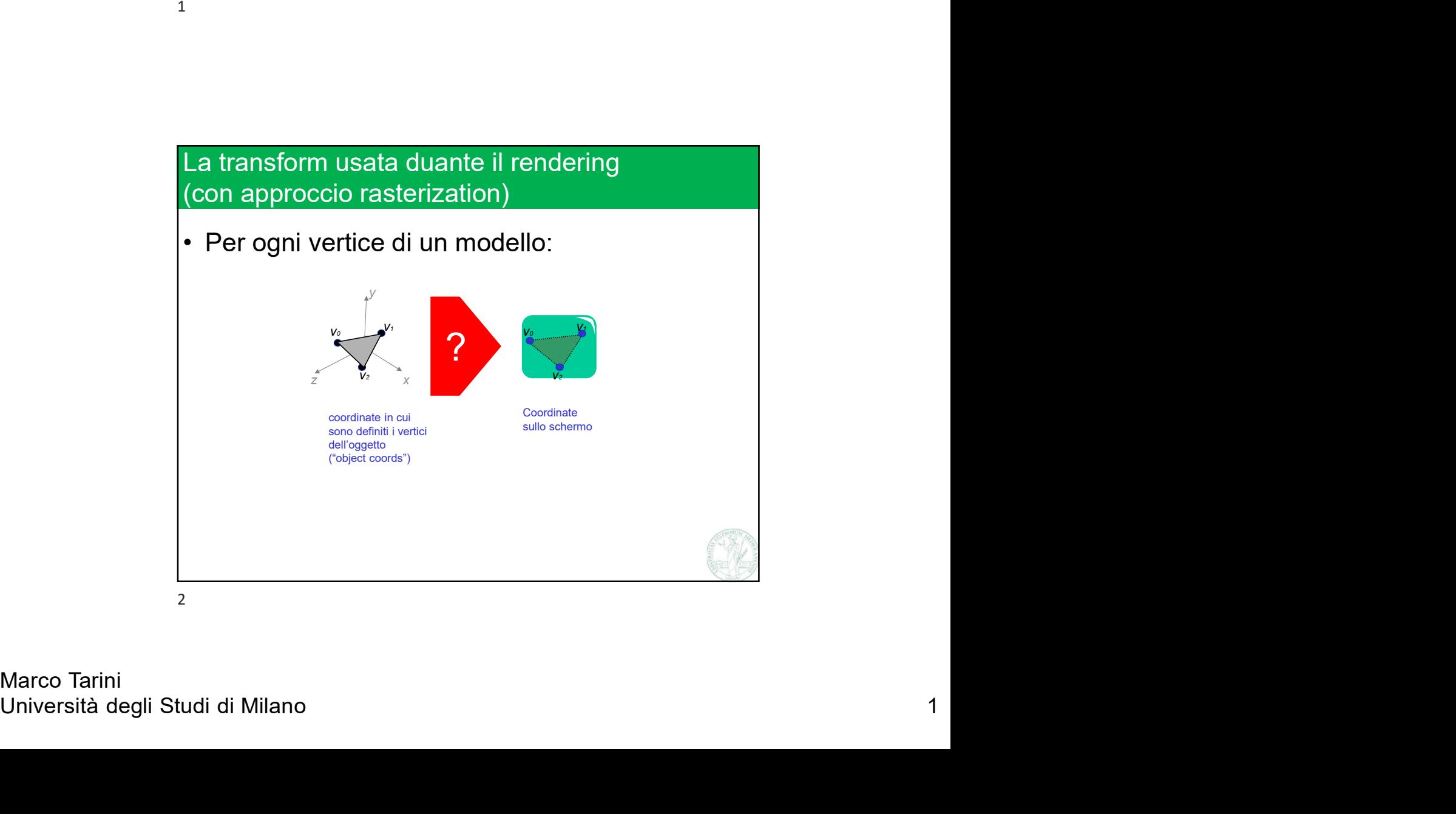

Marco Tarini

Computer Graphics 2022/2023 Lez 14: trasformazioni nel rendering: intro

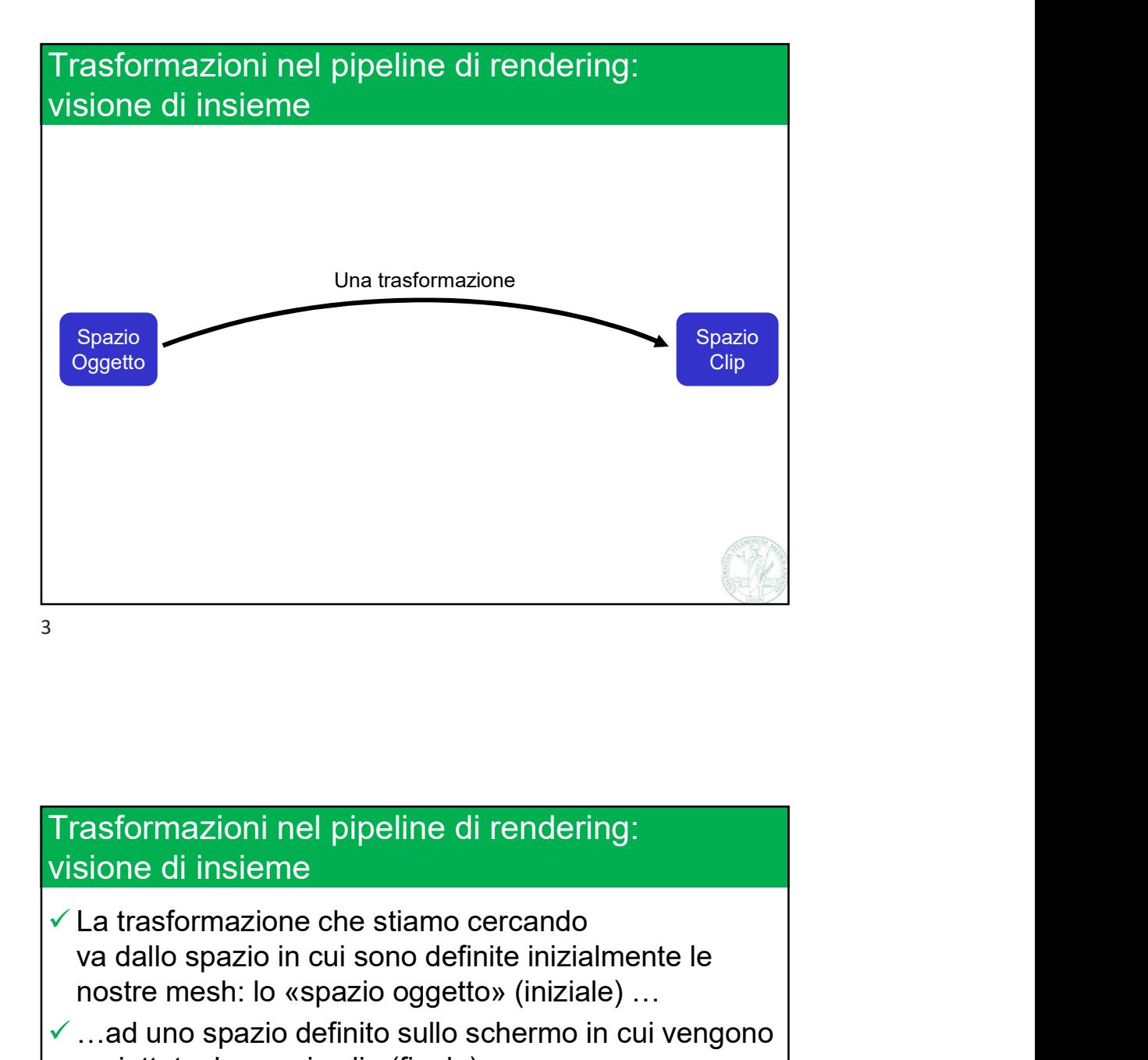

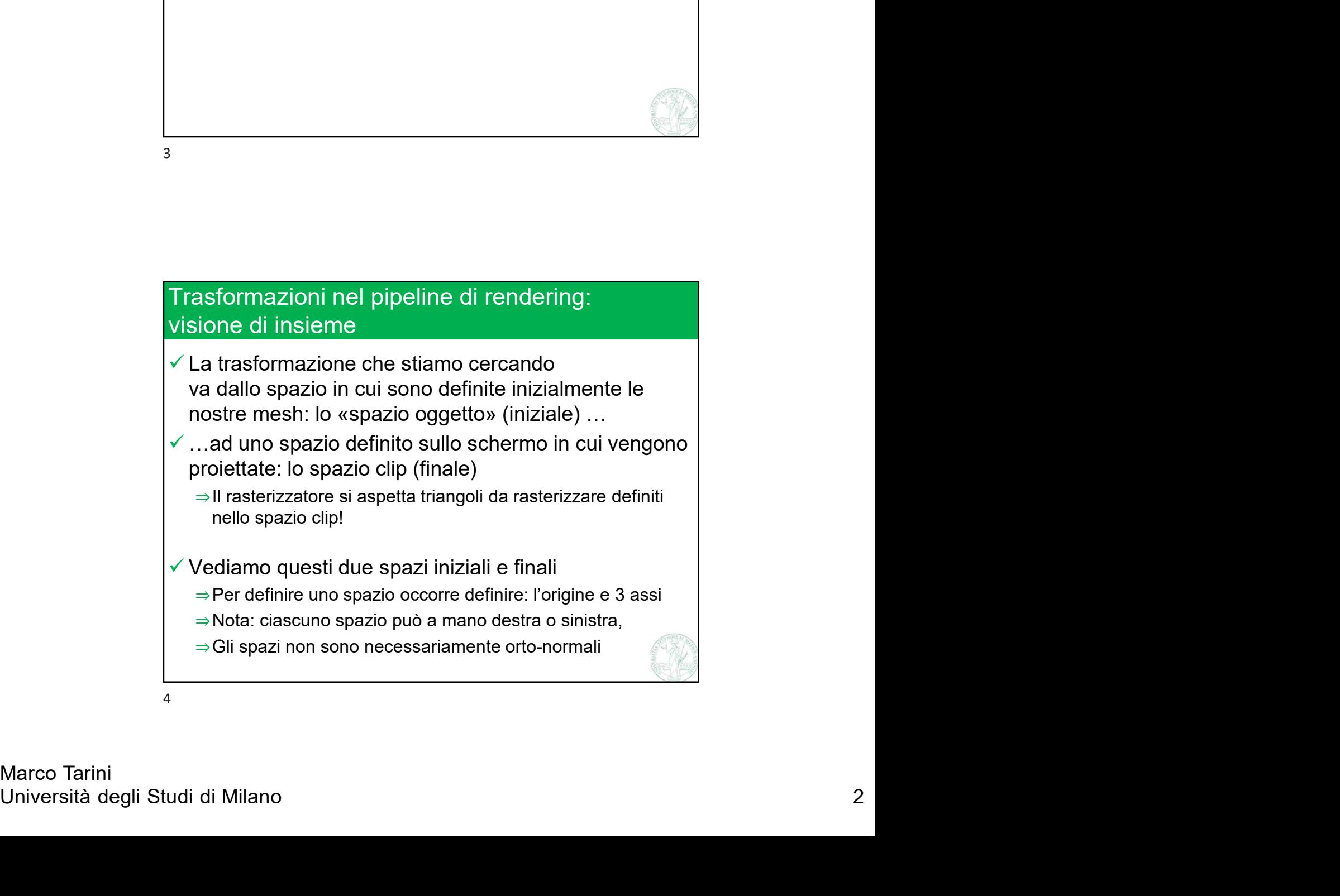

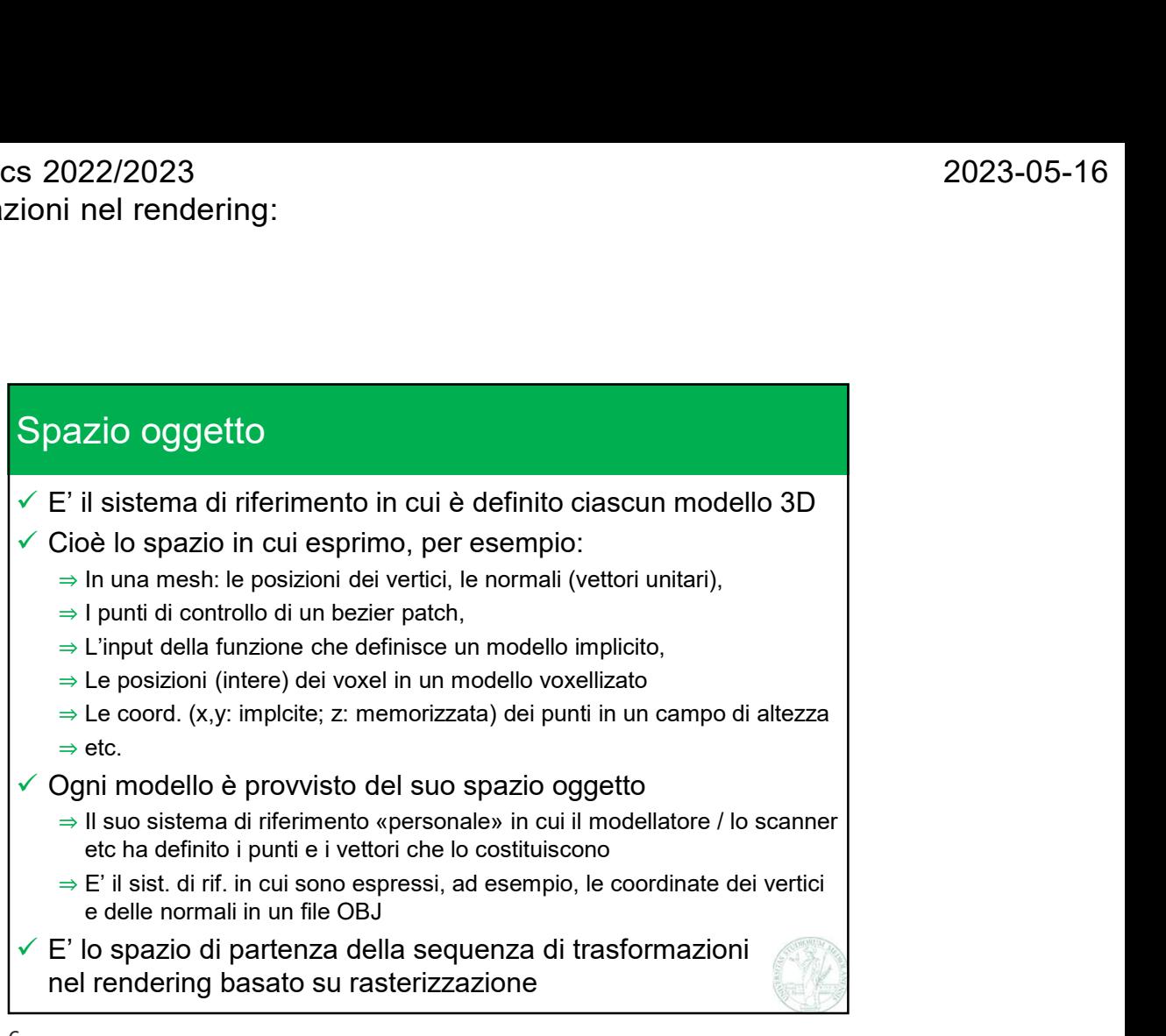

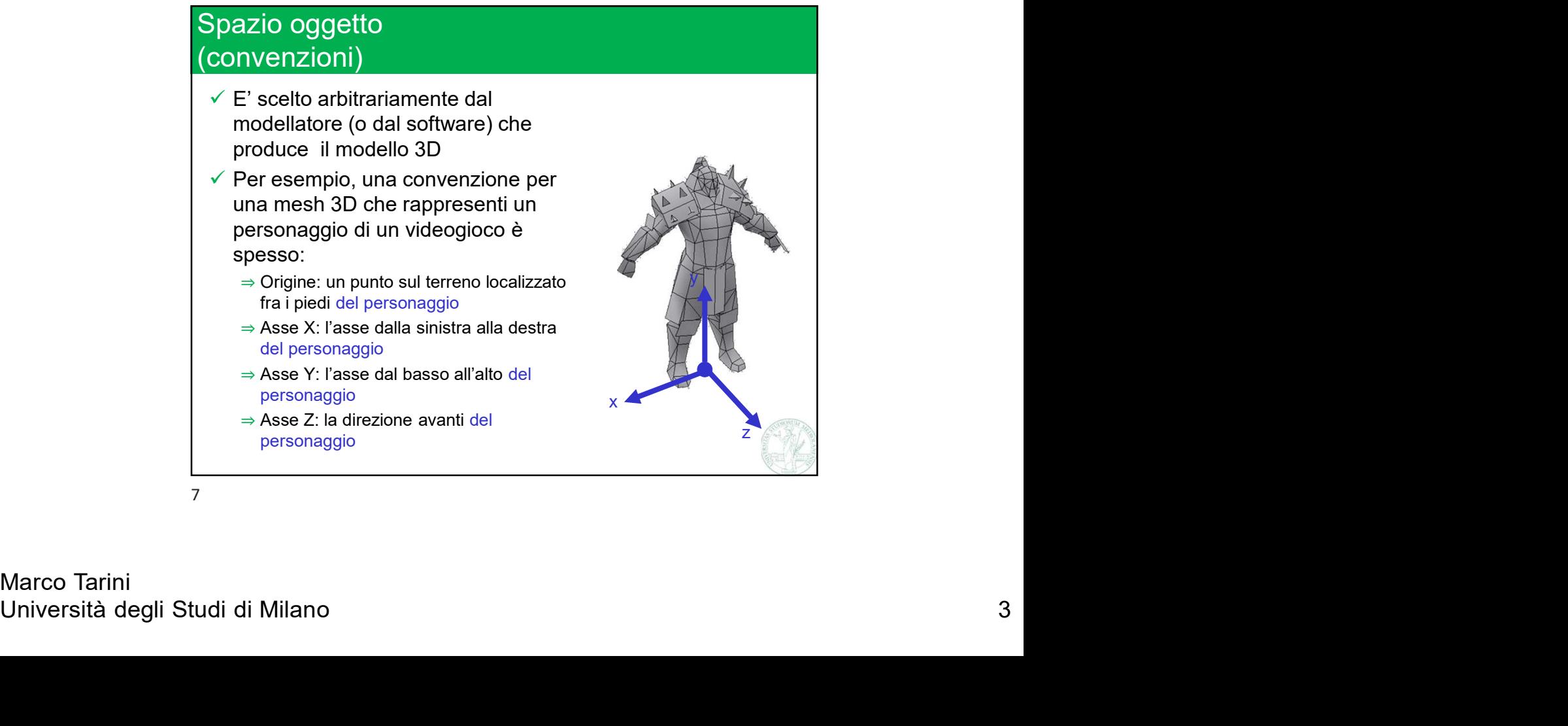

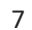

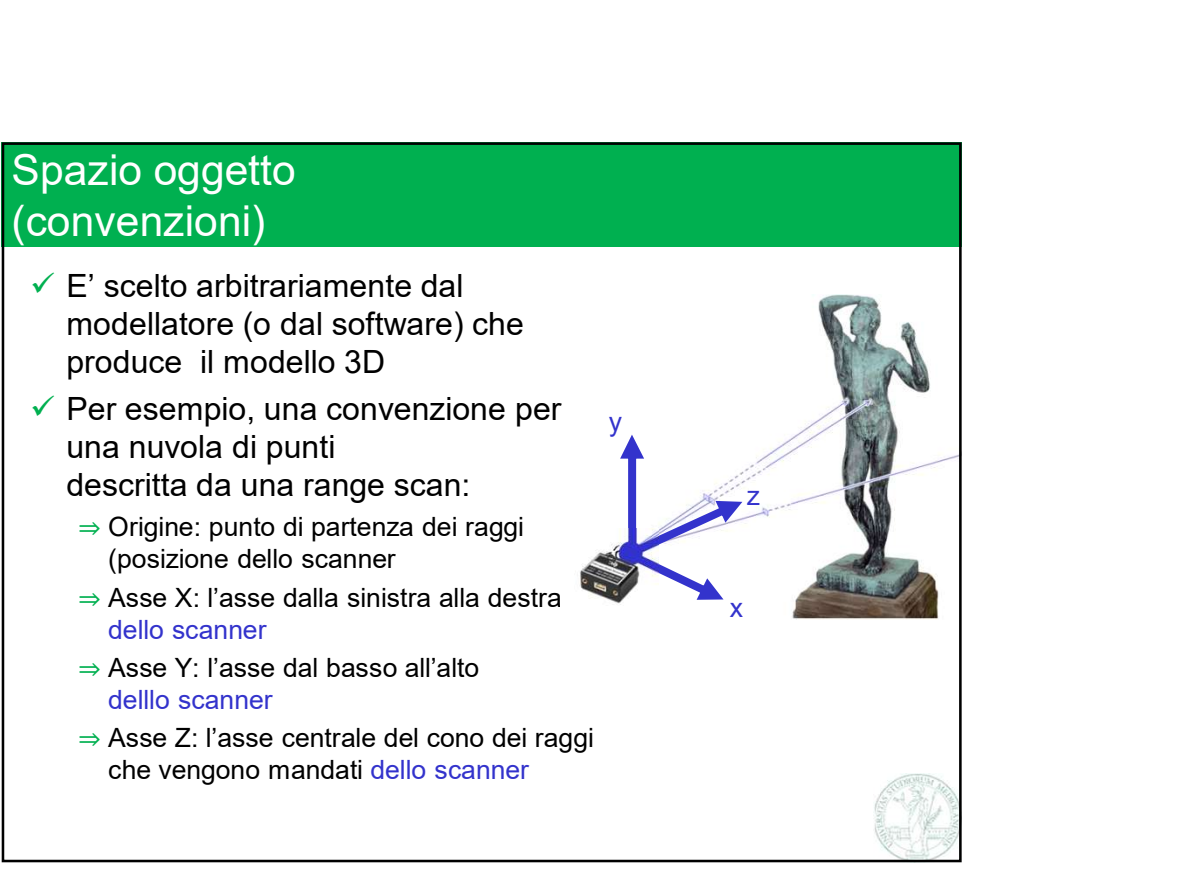

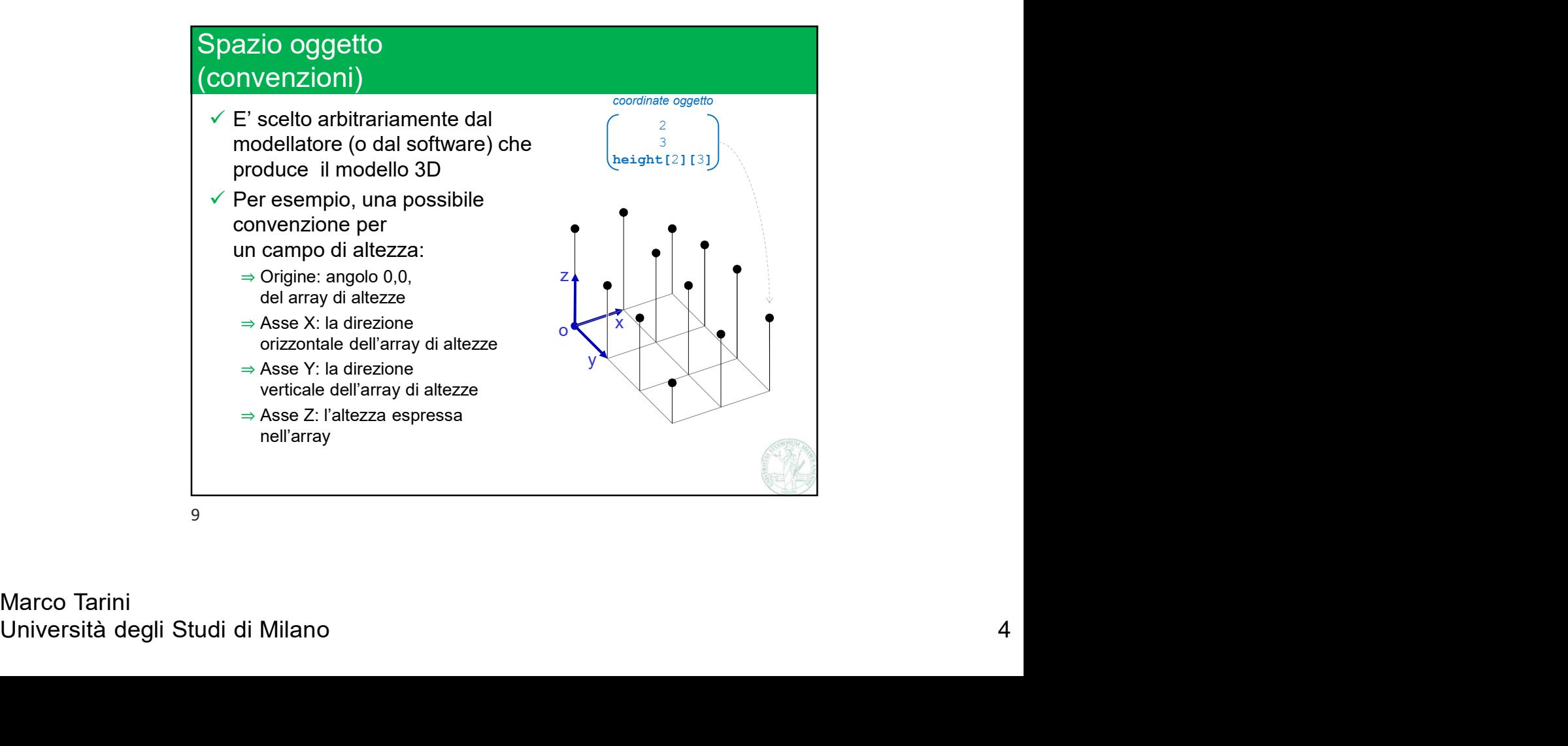

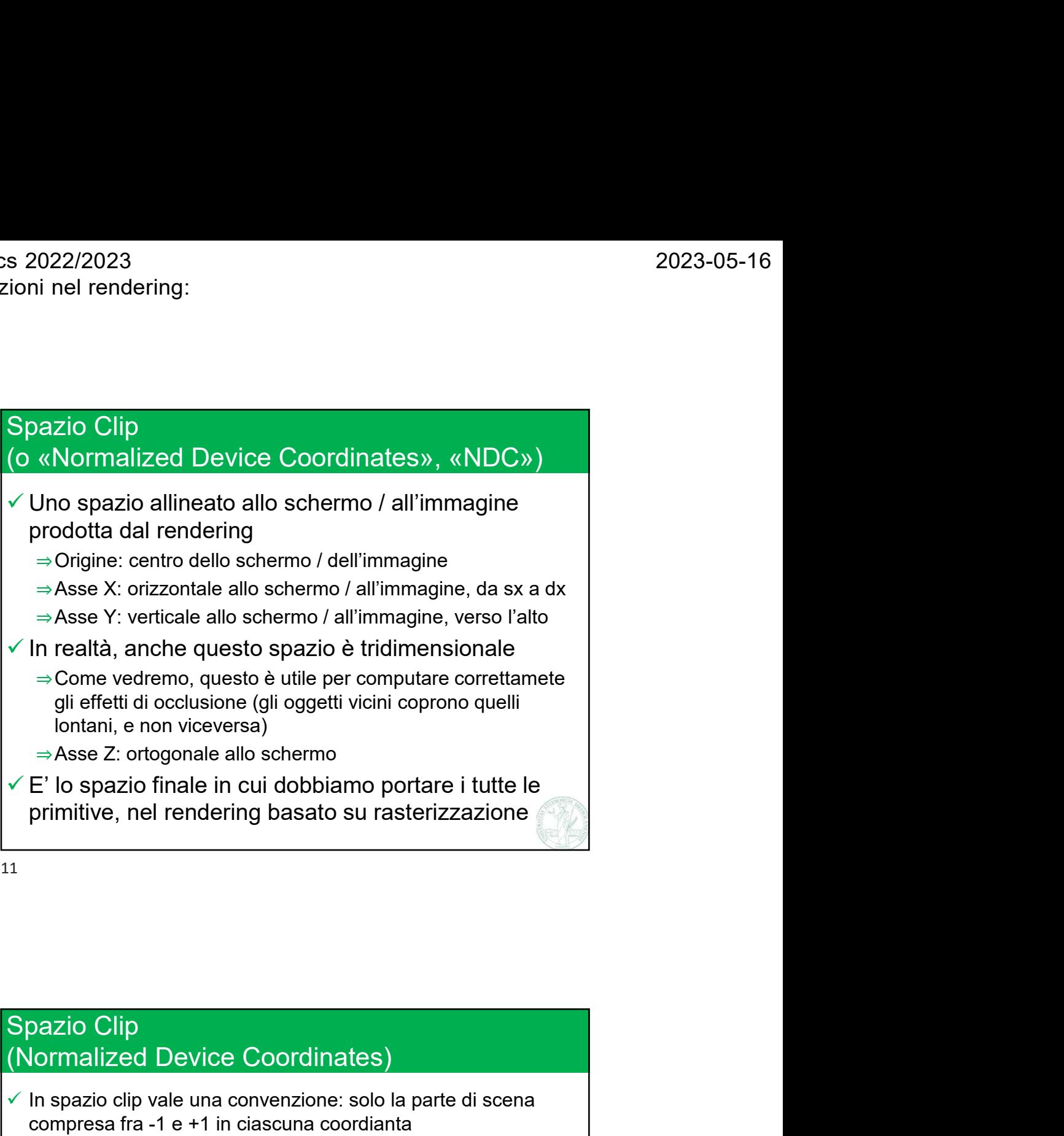

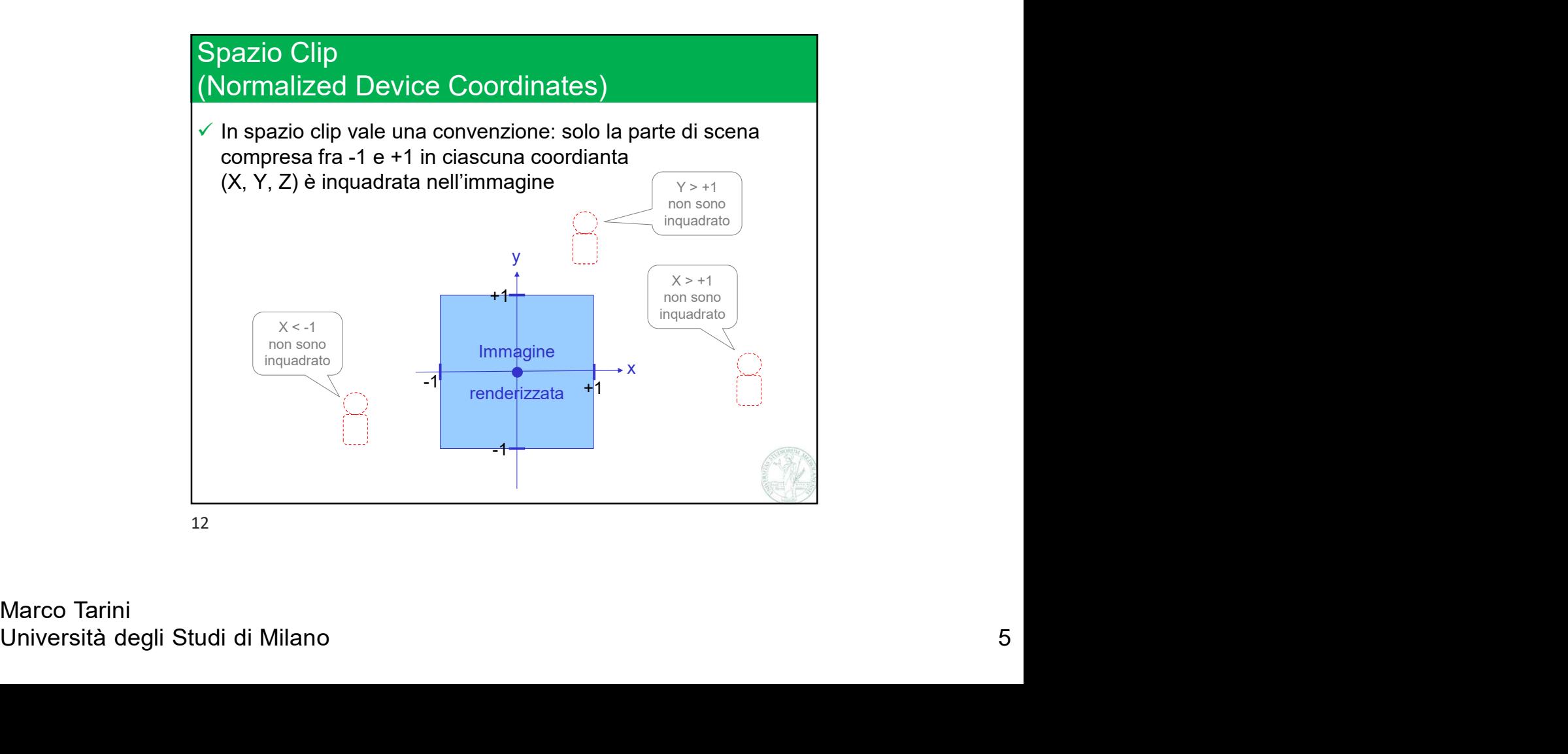

Computer Graphics 2022/2023 Lez 14: trasformazioni nel rendering: intro

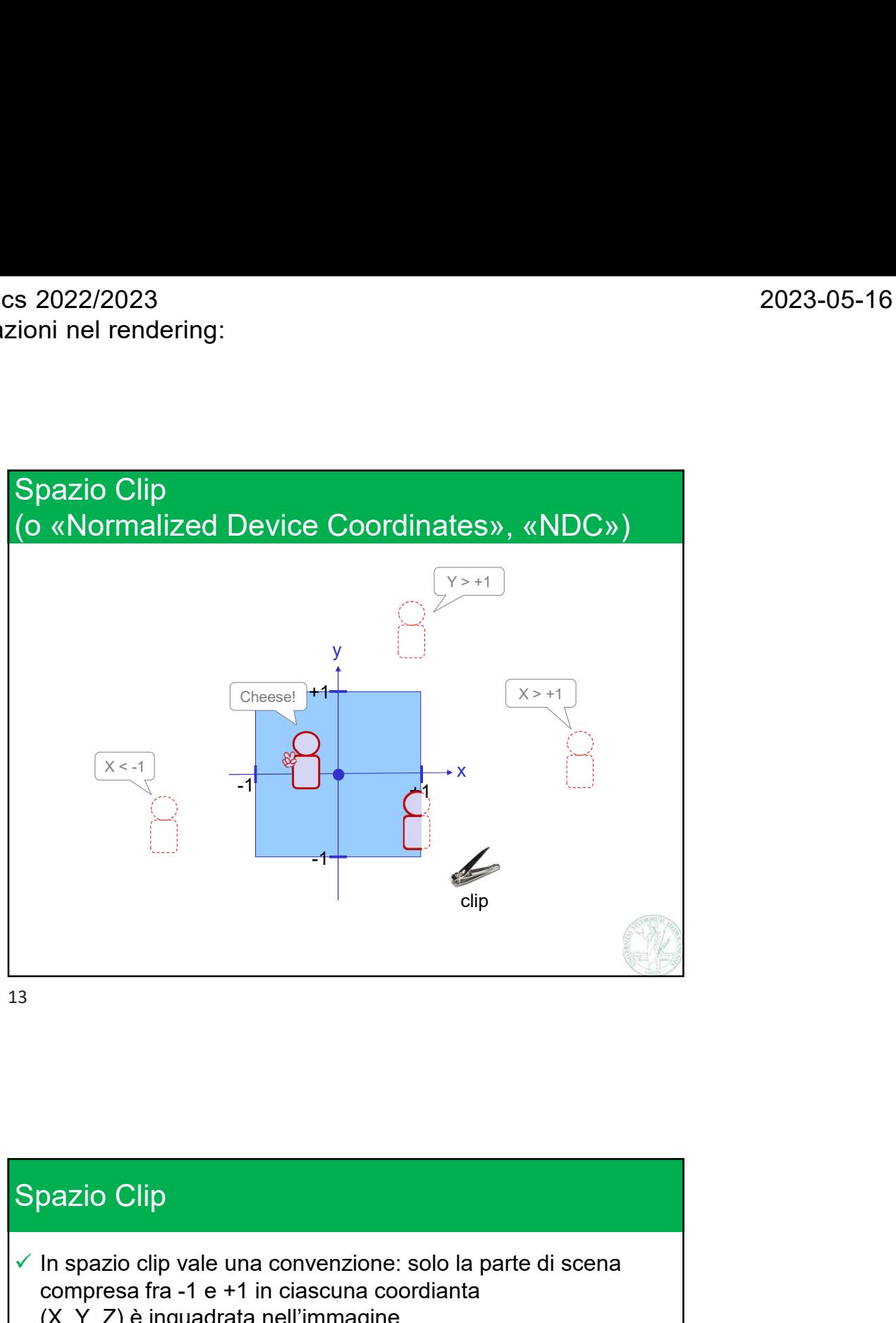

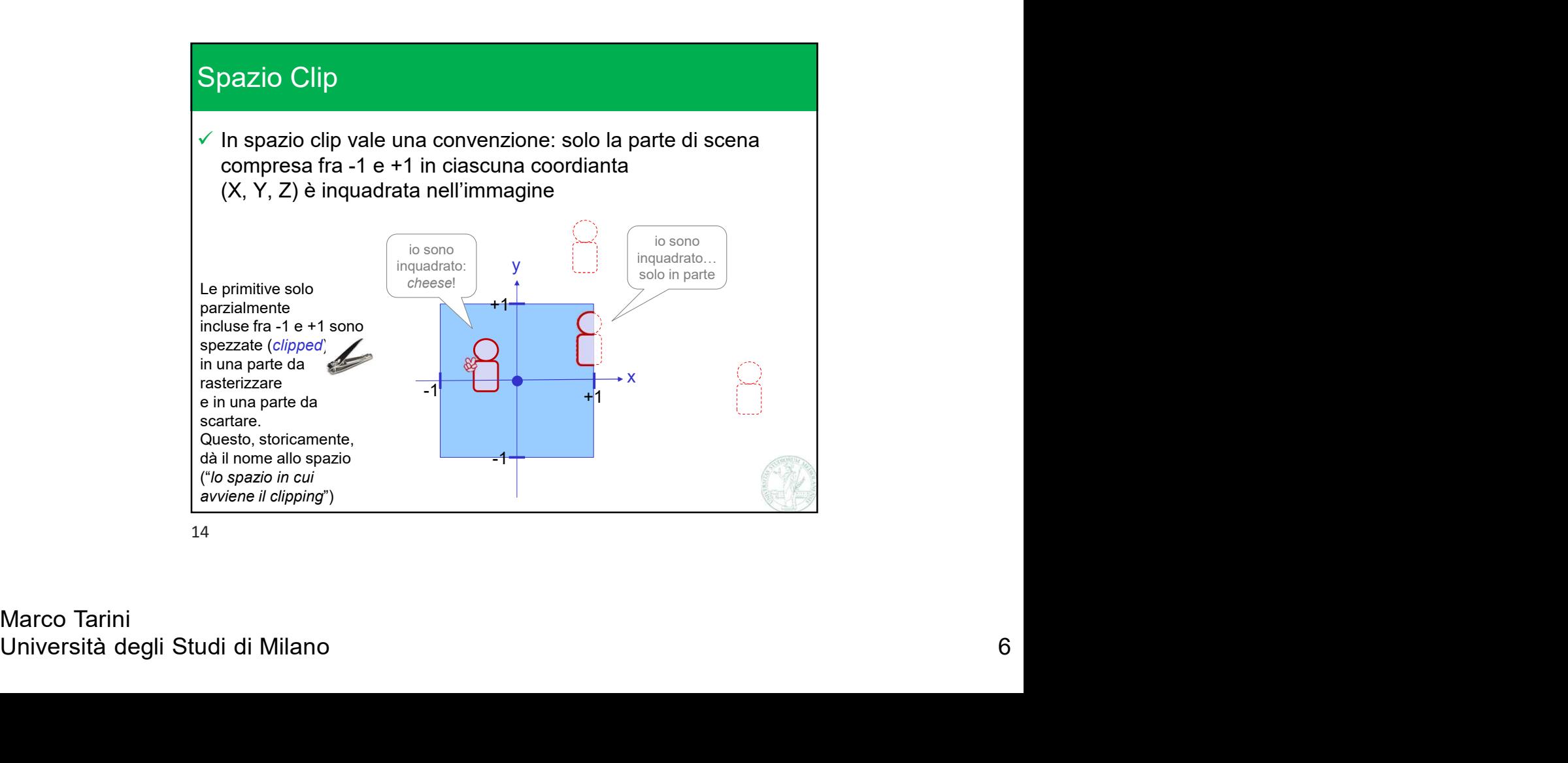

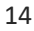

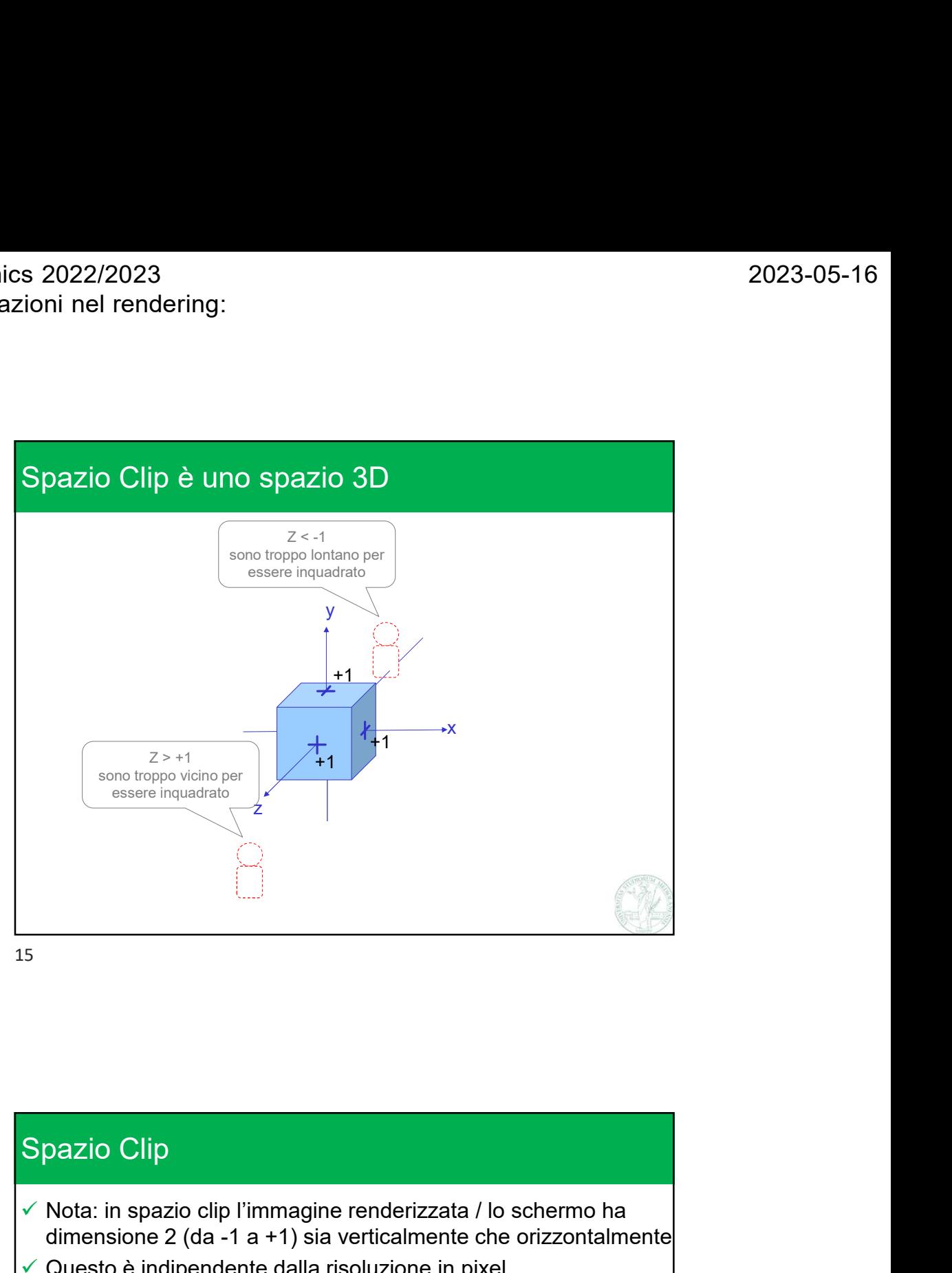

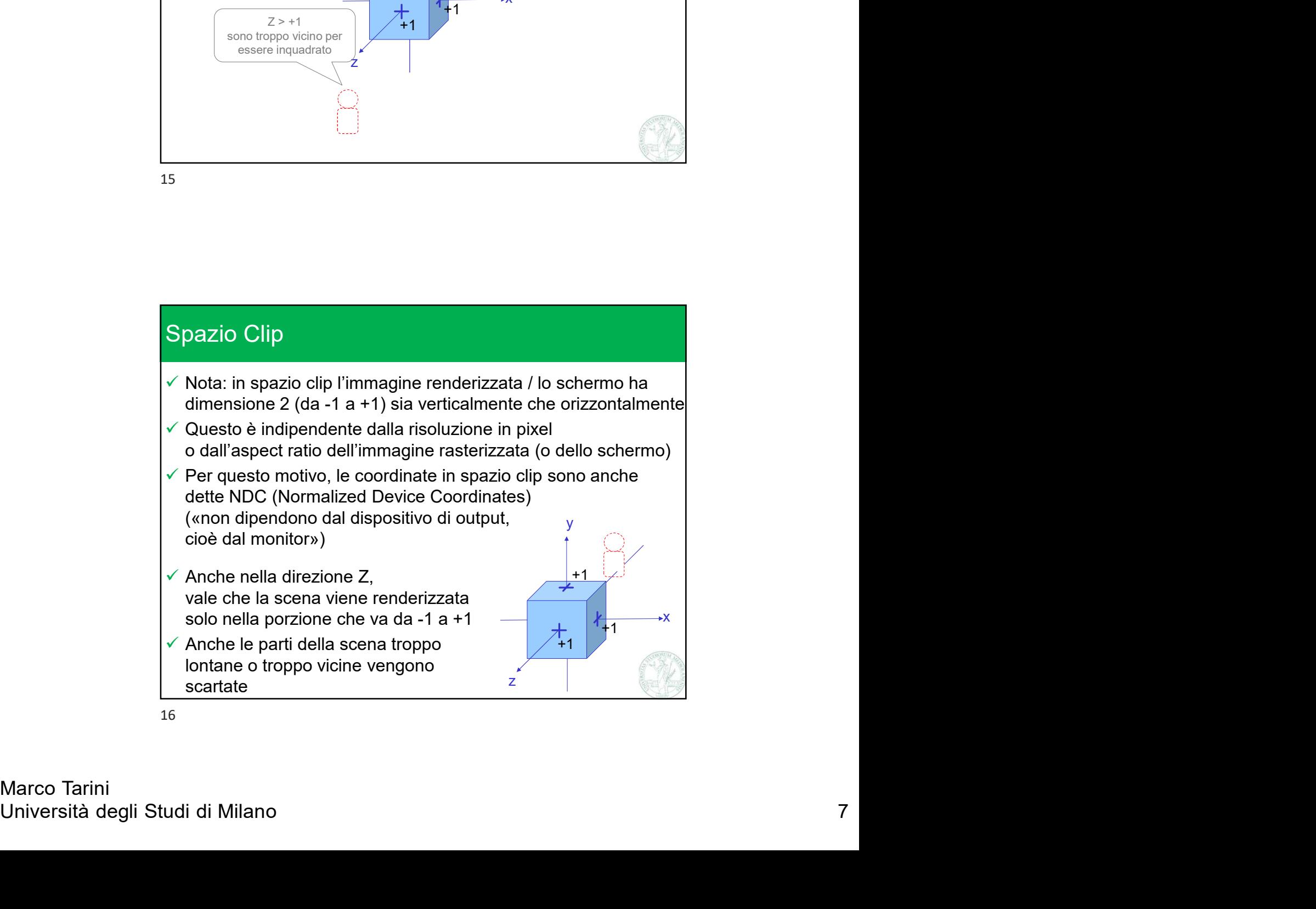

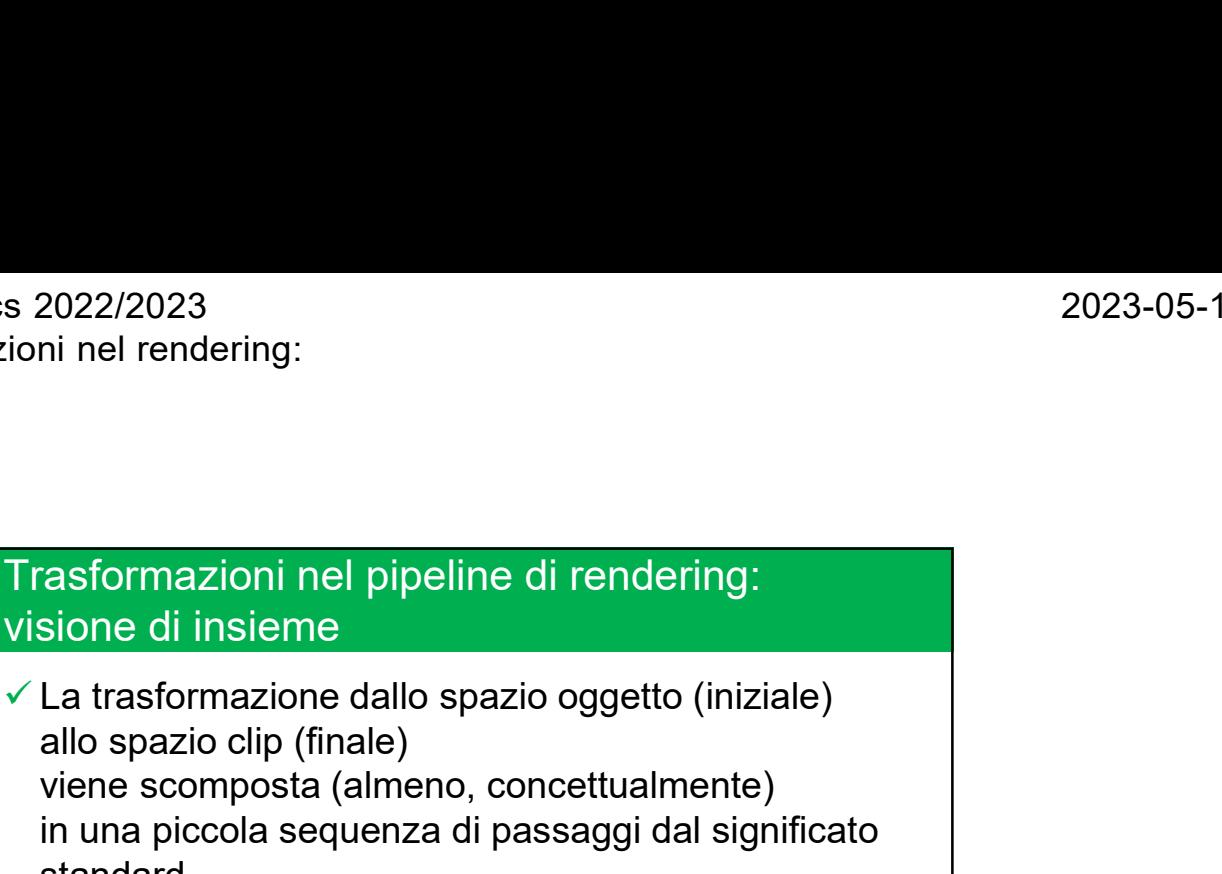

allo spazio clip (finale)

viene scomposta (almeno, concettualmente) in una piccola sequenza di passaggi dal significato standard

- ⇒Anche ciascun passaggio può essere visto come un cambio di sistema di riferimento (o spazio)
- ⇒Ogni passaggio cattura alcune scelte da effettuare durante il rendering
- $\checkmark$  Vediamo gli spazi intermedi, in sequenza
	- ⇒Definire uno spazio occorre definire: l'origine e 3 assi
	- ⇒Nota: ciascuno spazio può a mano destra o sinistra,
	- ⇒Gli spazi non sono necessariamente orto-normali

17

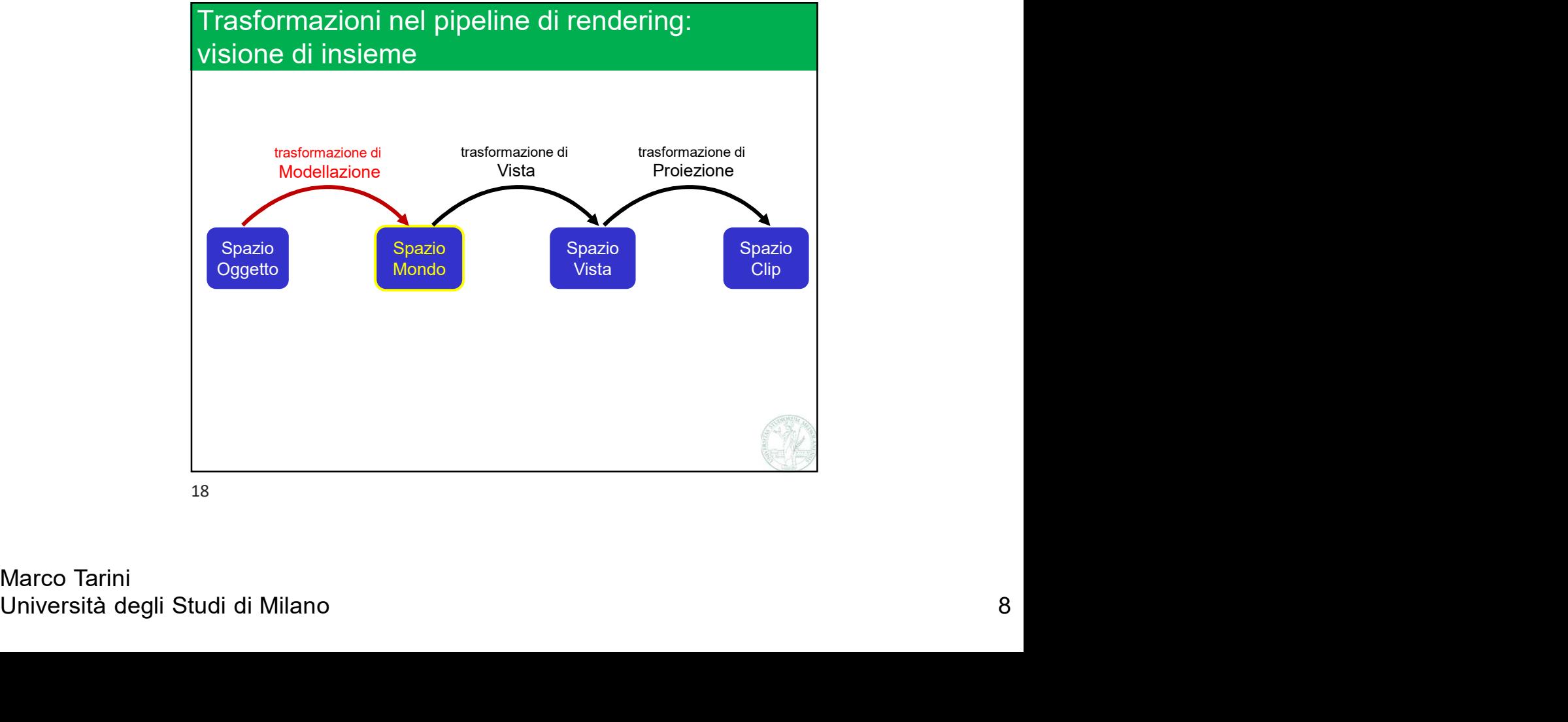

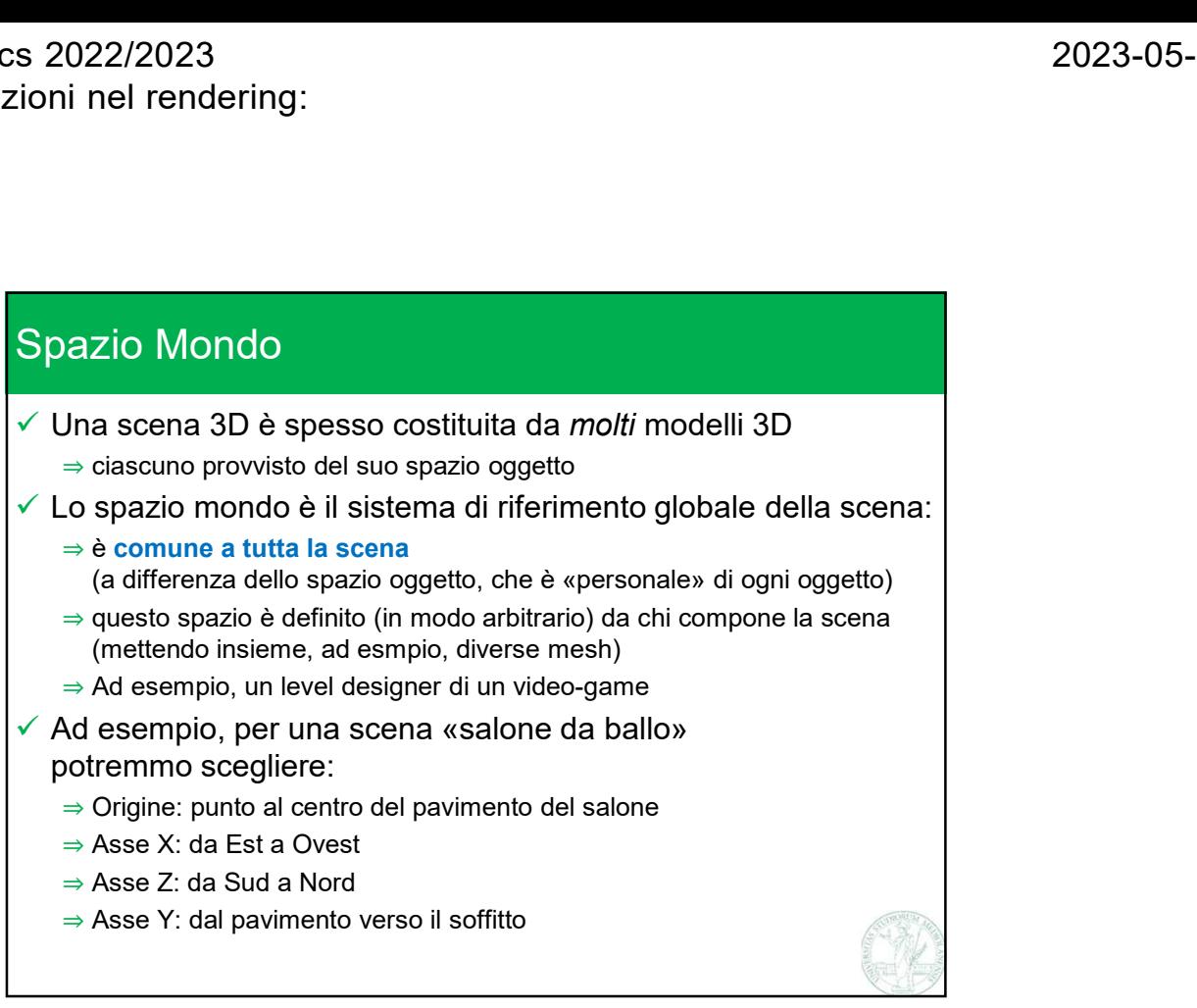

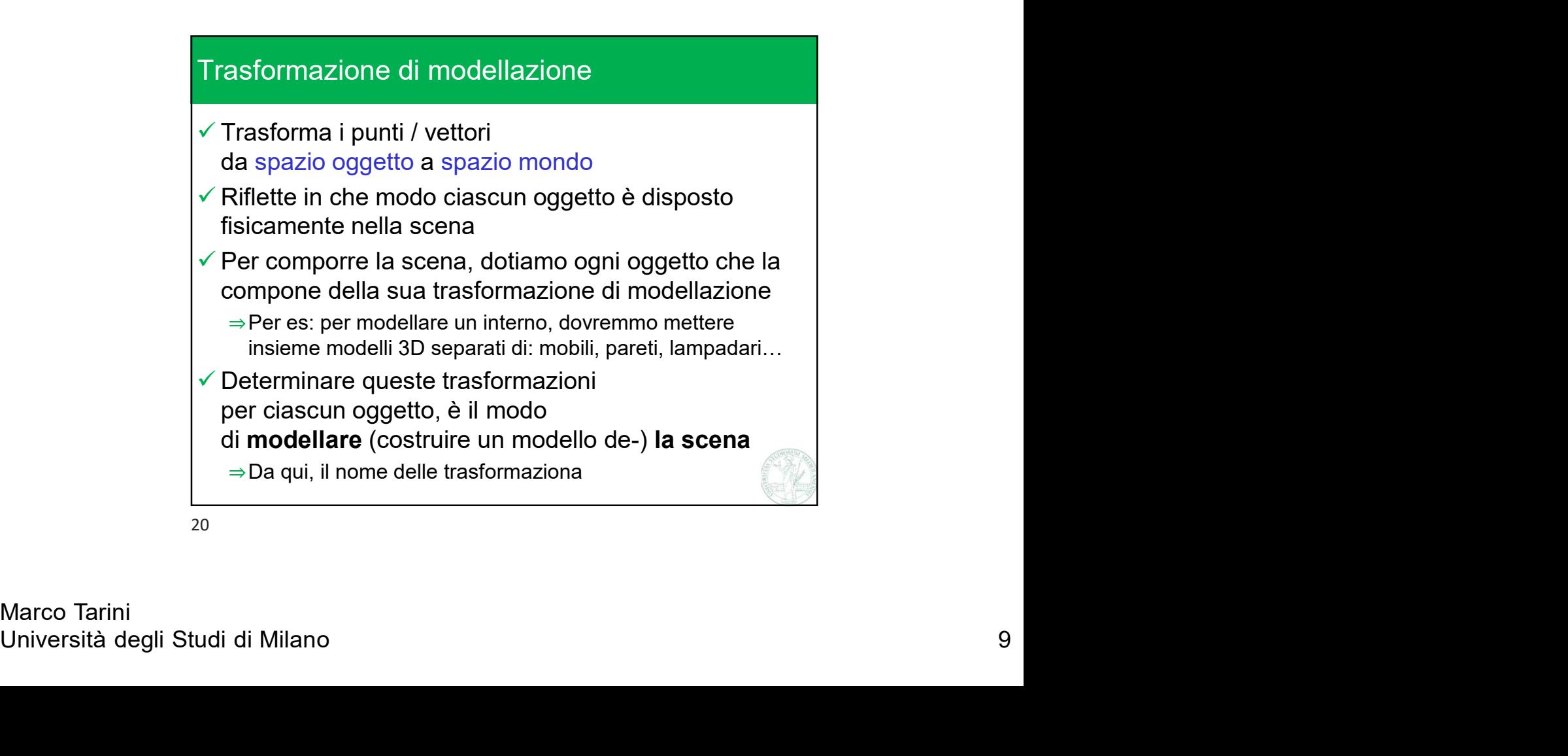

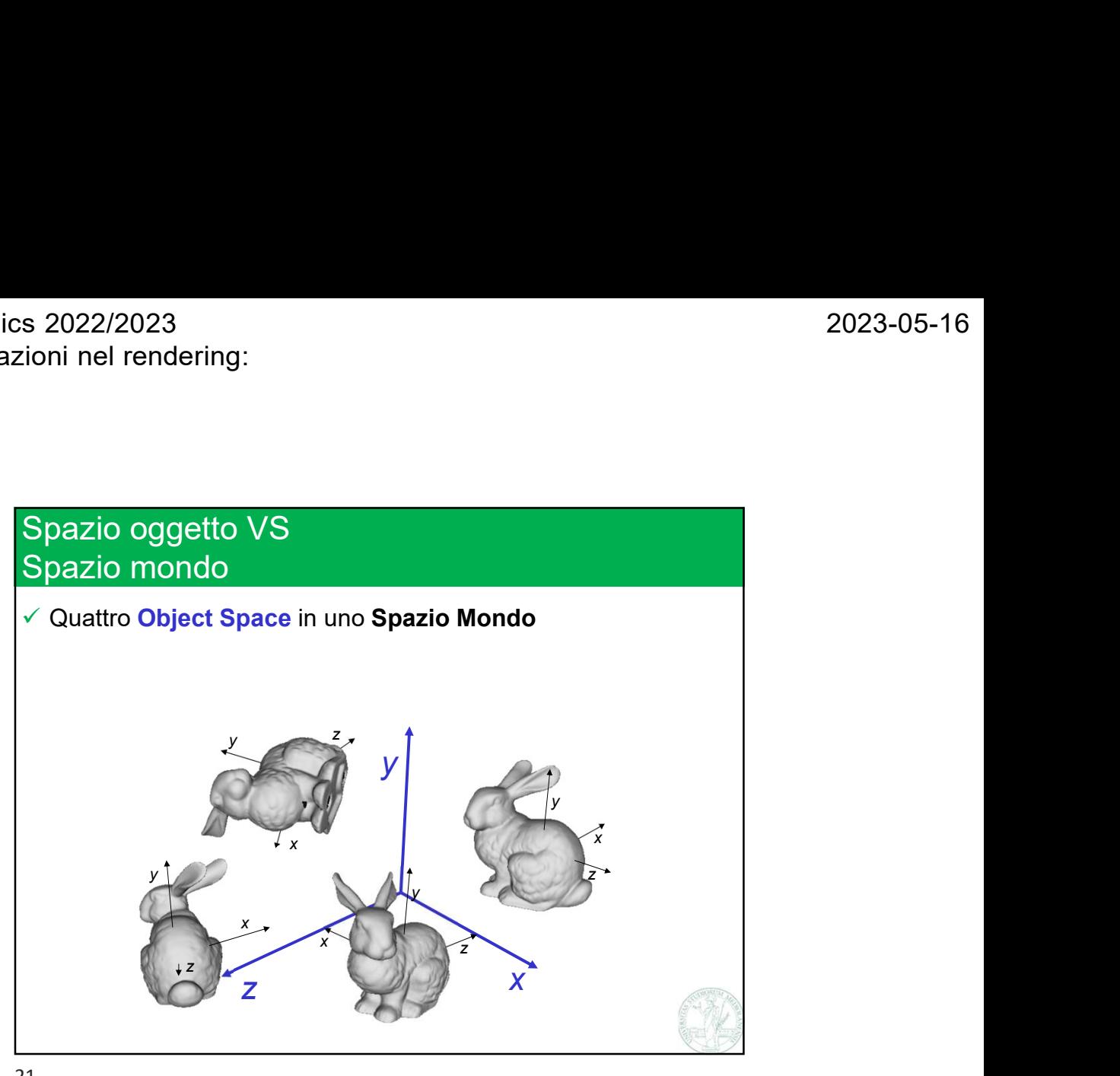

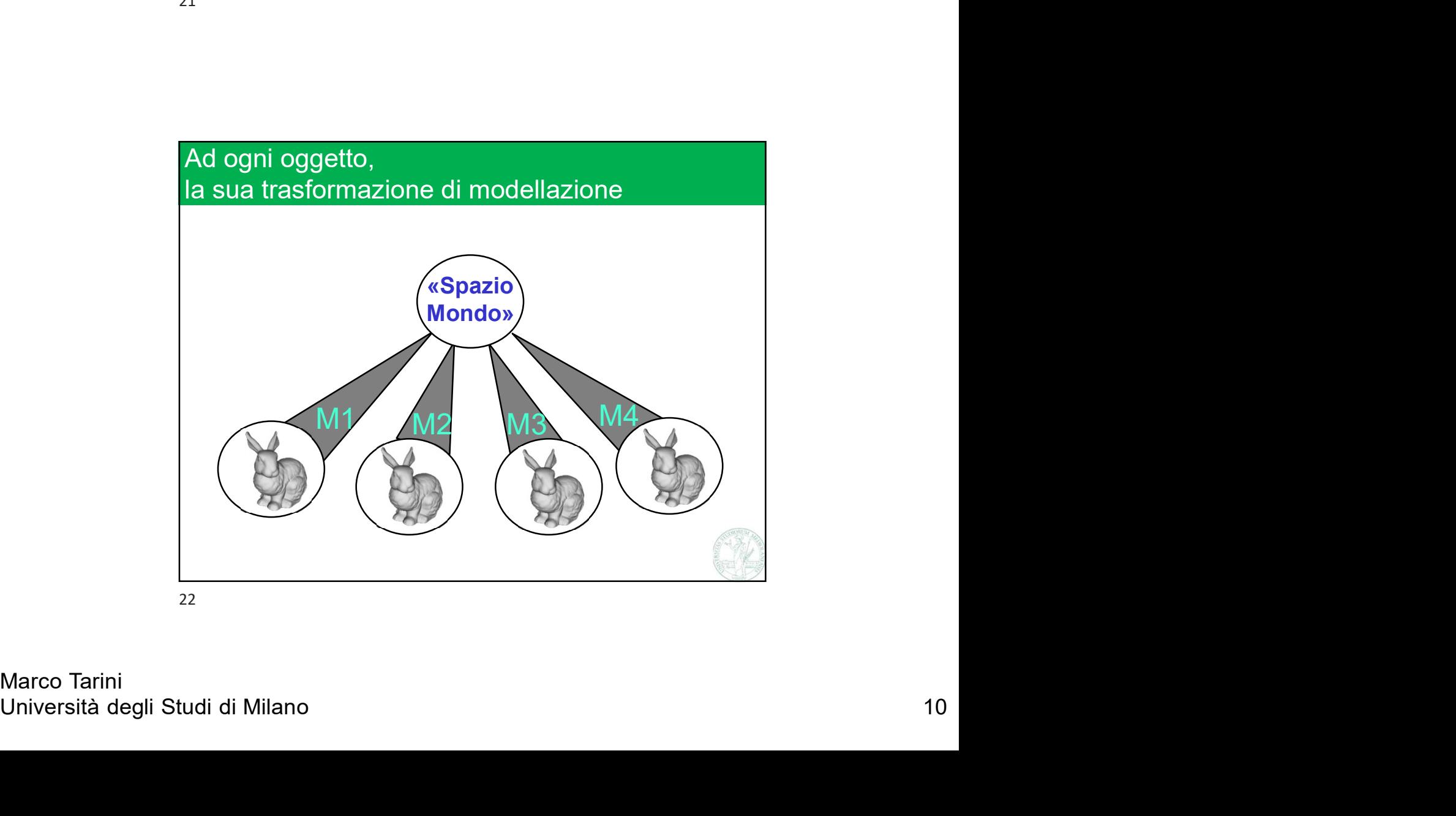

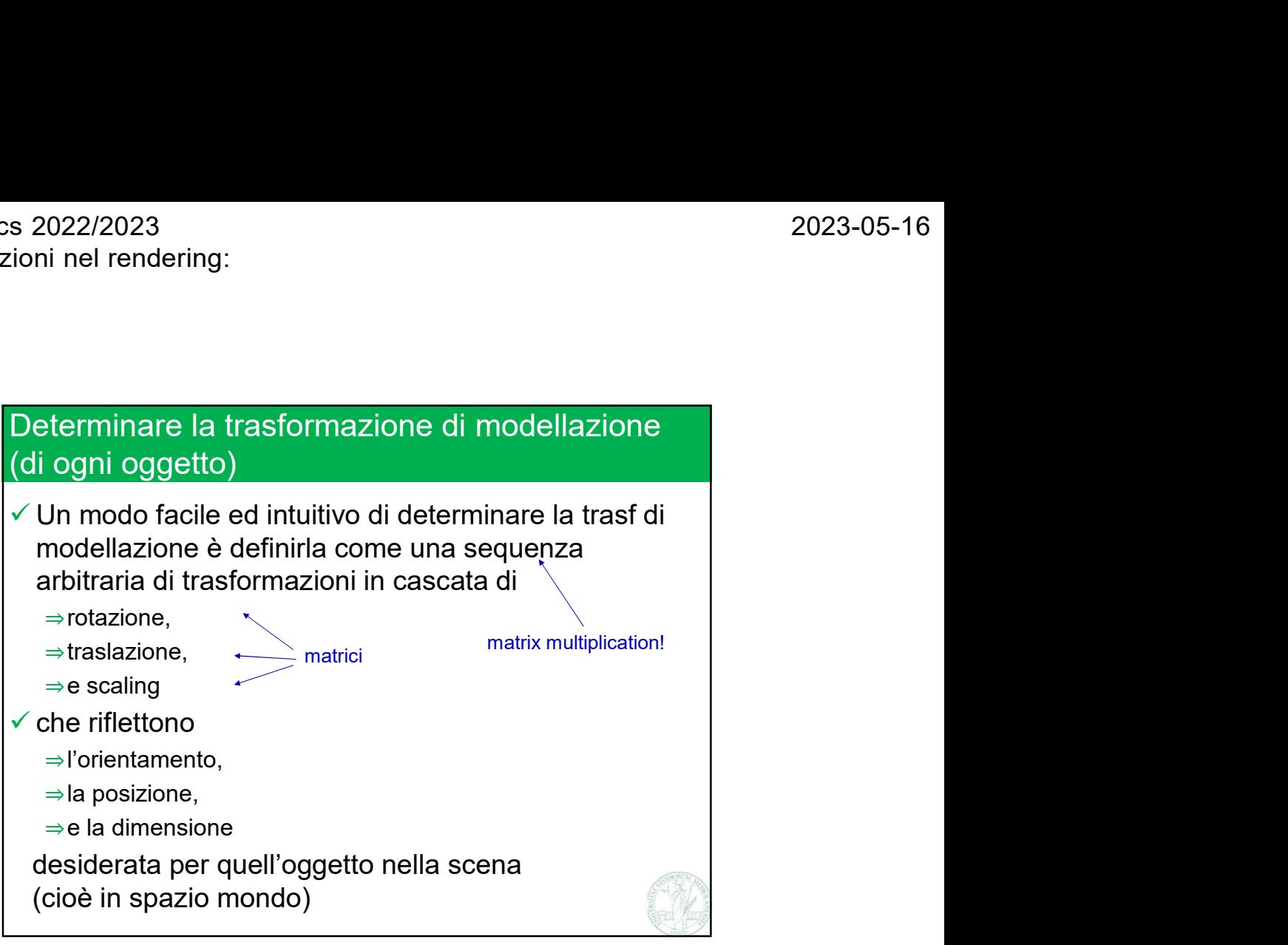

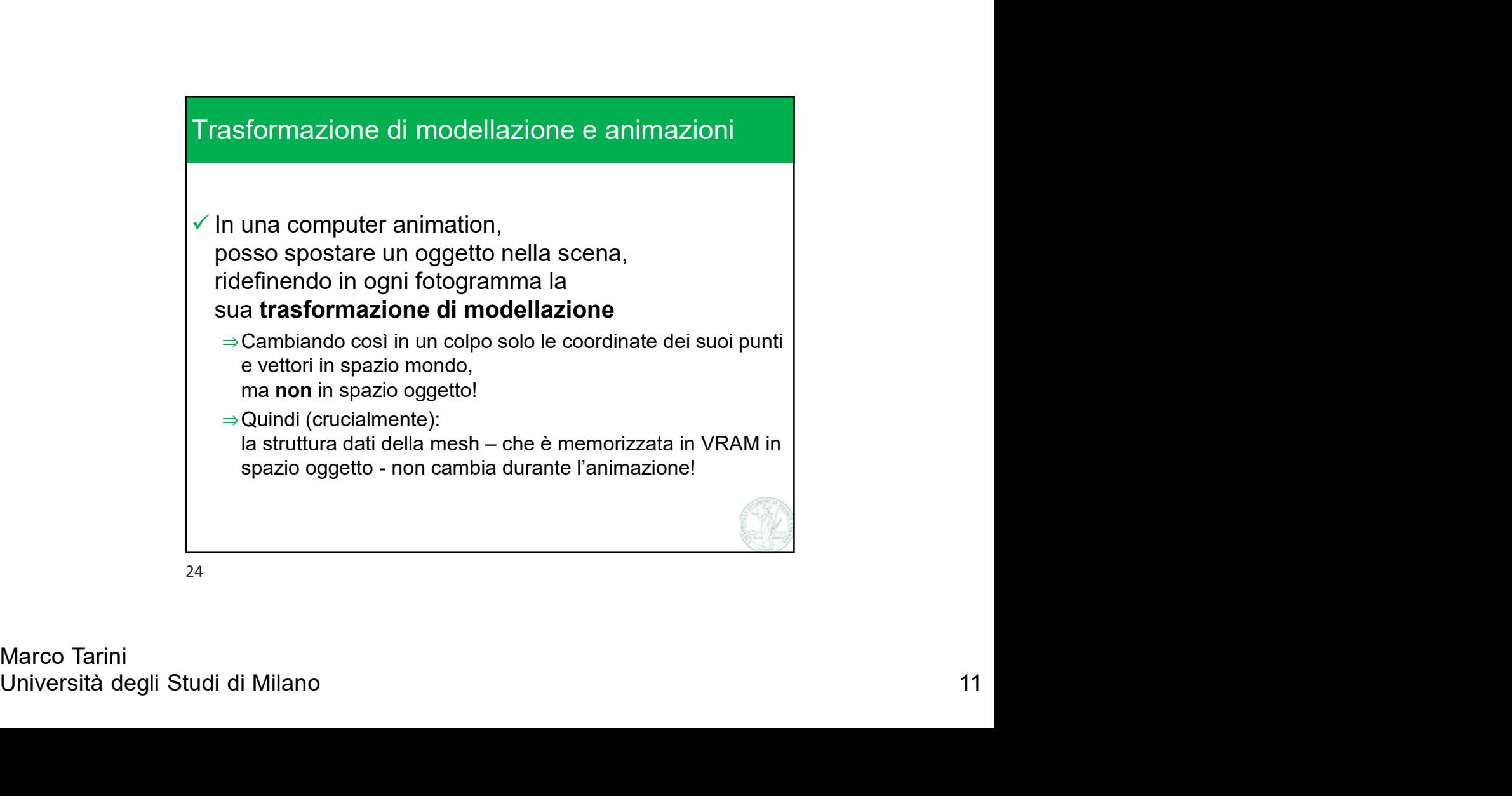

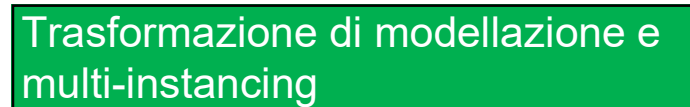

 $\checkmark$  Disegnando, in uno stesso screen buffer, una stessa mesh più volte, ogni volta con una diversa matrice di modellazione, (cioè: disegnando diverse istanze dello stesso oggetto), ottengo diverse copie dello stesso oggetto nella scena 022/2023<br>
in nel rendering:<br>
asformazione di modellazione e<br>
alti-instancing<br>
Disegnando, in uno stesso screen buffer,<br>
ina stessa mesh più volte,<br>
ina stessa mesh più volte,<br>
ina stessa mesh più volte,<br>
ina stessa ha pun on 22/2023<br>
in nel rendering:<br>
asformazione di modellazione e<br>
alti-instancing<br>
Disegnando, in uno stesso screen buffer,<br>
ina stessa mesh più volte,<br>
icoordia con una diversa matrice di modellazione,<br>
intengo diverse copi

- in spazio mondo, ma identiche, in spazio oggetto
- univoche), mostro diversi oggetti a schermo (ciascuno con coordiante mondo diverse)
- $\checkmark$  Ad esempio, possono essere istanze di una stessa mesh:
	- ⇒ tutte le sedie della mia scena di interno
	- ⇒ tutte le forchette sul tavolo
	- ⇒ le 4 ruote del modello di una macchina
	- $\Rightarrow$  Etc.

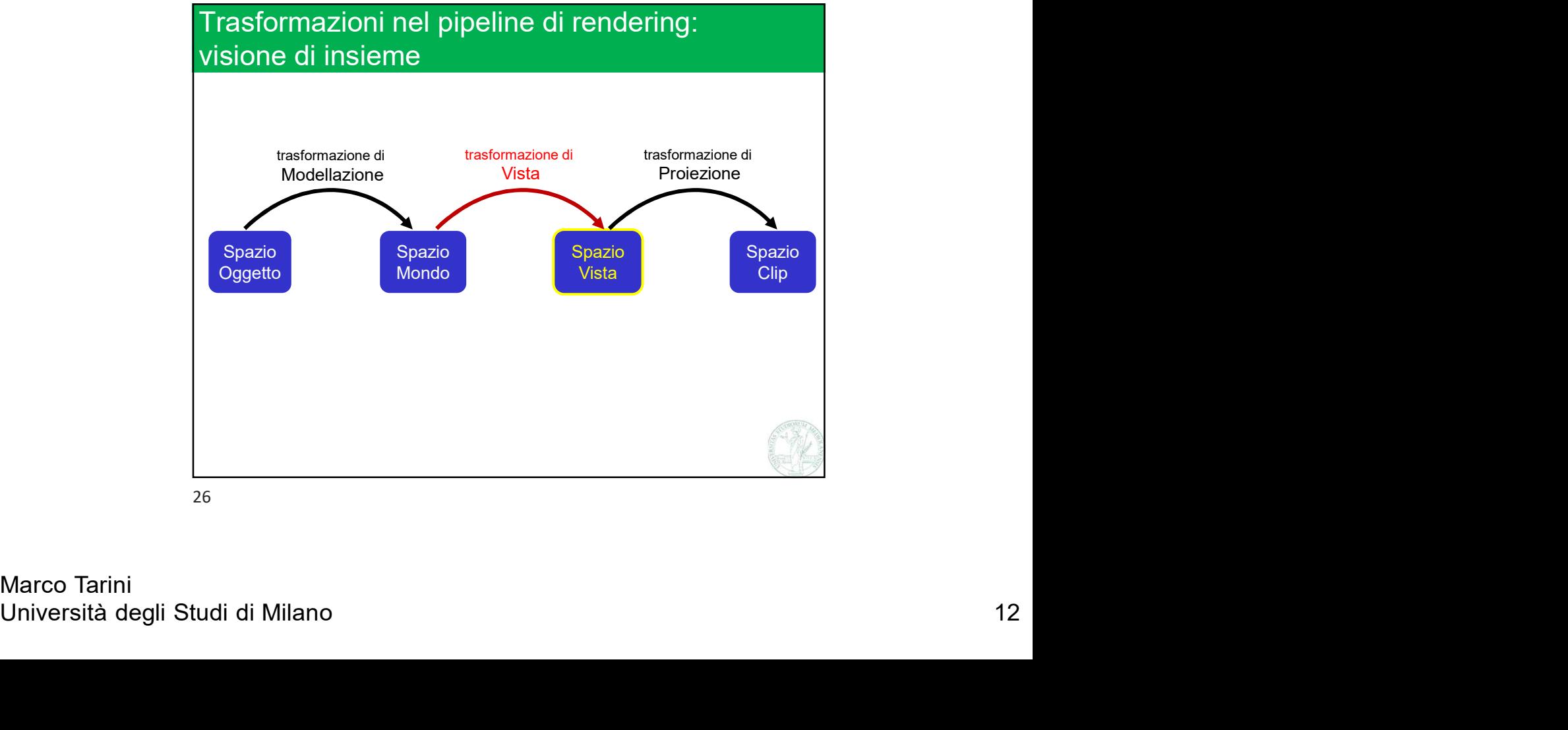

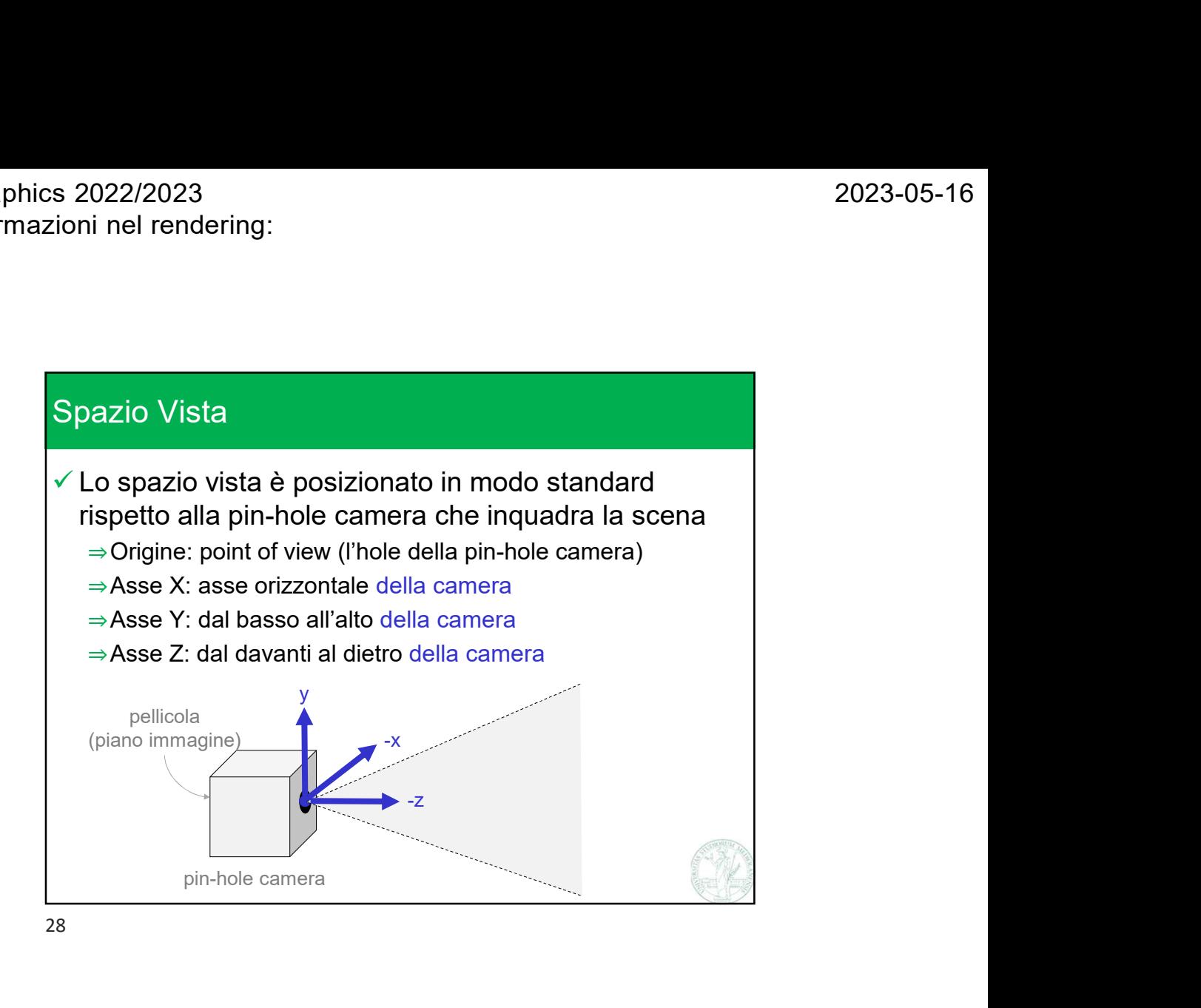

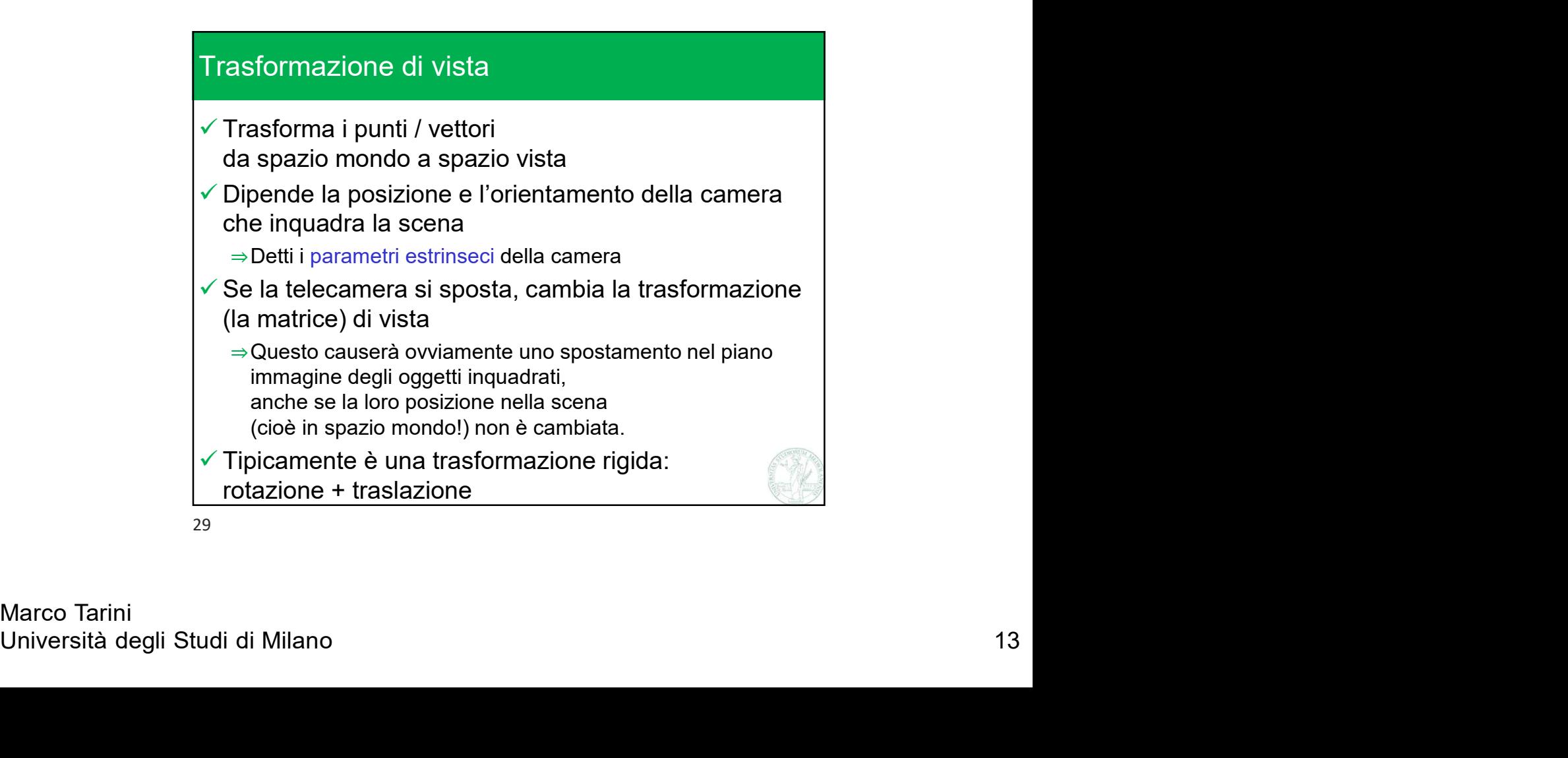

Computer Graphics 2022/2023 Lez 14: trasformazioni nel rendering: intro

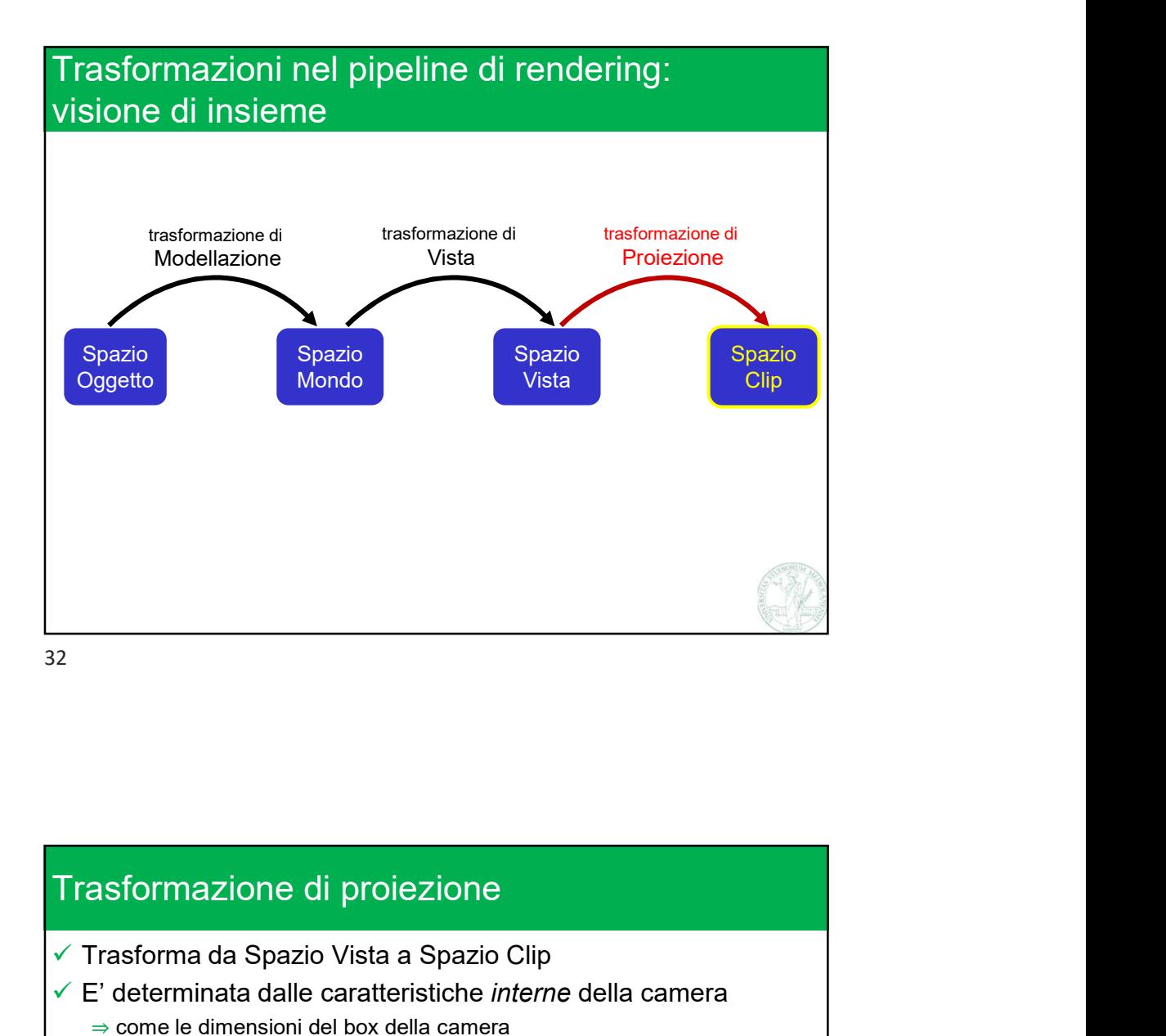

Università degli Studi di Milano 1<br>
Marco Tarini<br>
Altano 1982<br>
Strangenburghezza focale<br>
determina se grandangolo, teleobiettivo....)<br>
→ Questi sono detti i parametri INTRINSECI della camera<br>
V Responsabilie anche degli  $\checkmark$  Trasforma da Spazio Vista a Spazio Clip  $\checkmark$  E' determinata dalle caratteristiche *interne* della camera ⇒ come le dimensioni del box della camera ⇒ la posizione del «buco di spillo» della pin-hole camera ⇒ soprattutto dalla lunghezza focale (determina se grandangolo, teleobiettivo…) ⇒ Questi sono detti i parametri INTRINSECI della camera  $\checkmark$  Responsabile anche degli effetti prospettici ⇒ Oggetti più vicini appaino più grandi.  $\Rightarrow$  Cioè: oggetti che hanno la stessa dimensione in spazio mondo o vista, ma sono ad una Z diversa in spazio vista, formazione di proiezione<br>
sforma da Spazio Vista a Spazio Clip<br>
determinata dalle caratteristiche *interne* della camera<br>
come le dimensioni del box della camera<br>
la posizione del «buco di spillo» della rehi-hole camera<br>
s (tanto maggiori, quanto più vicina allo 0 è la Z in spazio vista). Vedremo nelle prossime lezioni

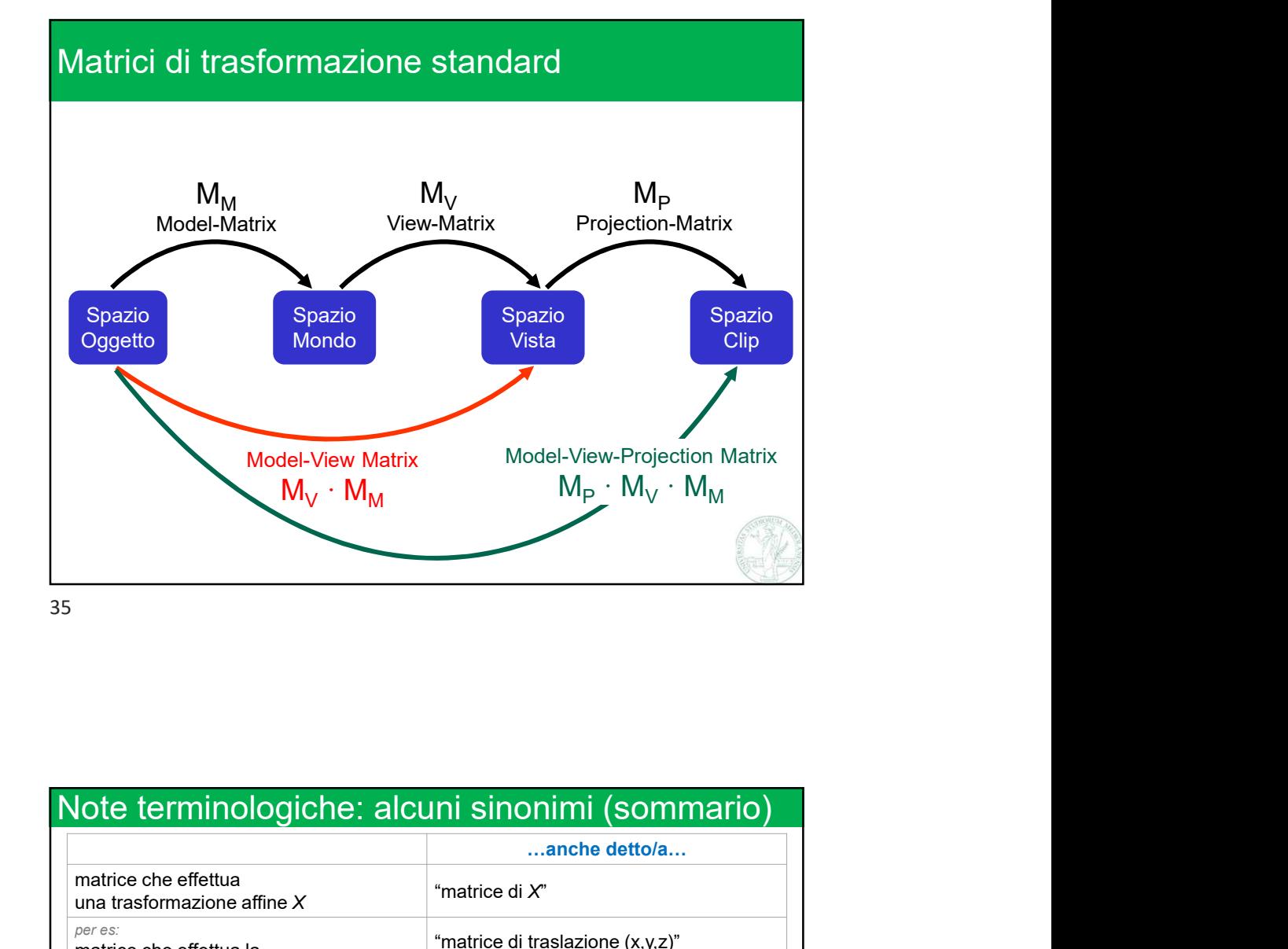

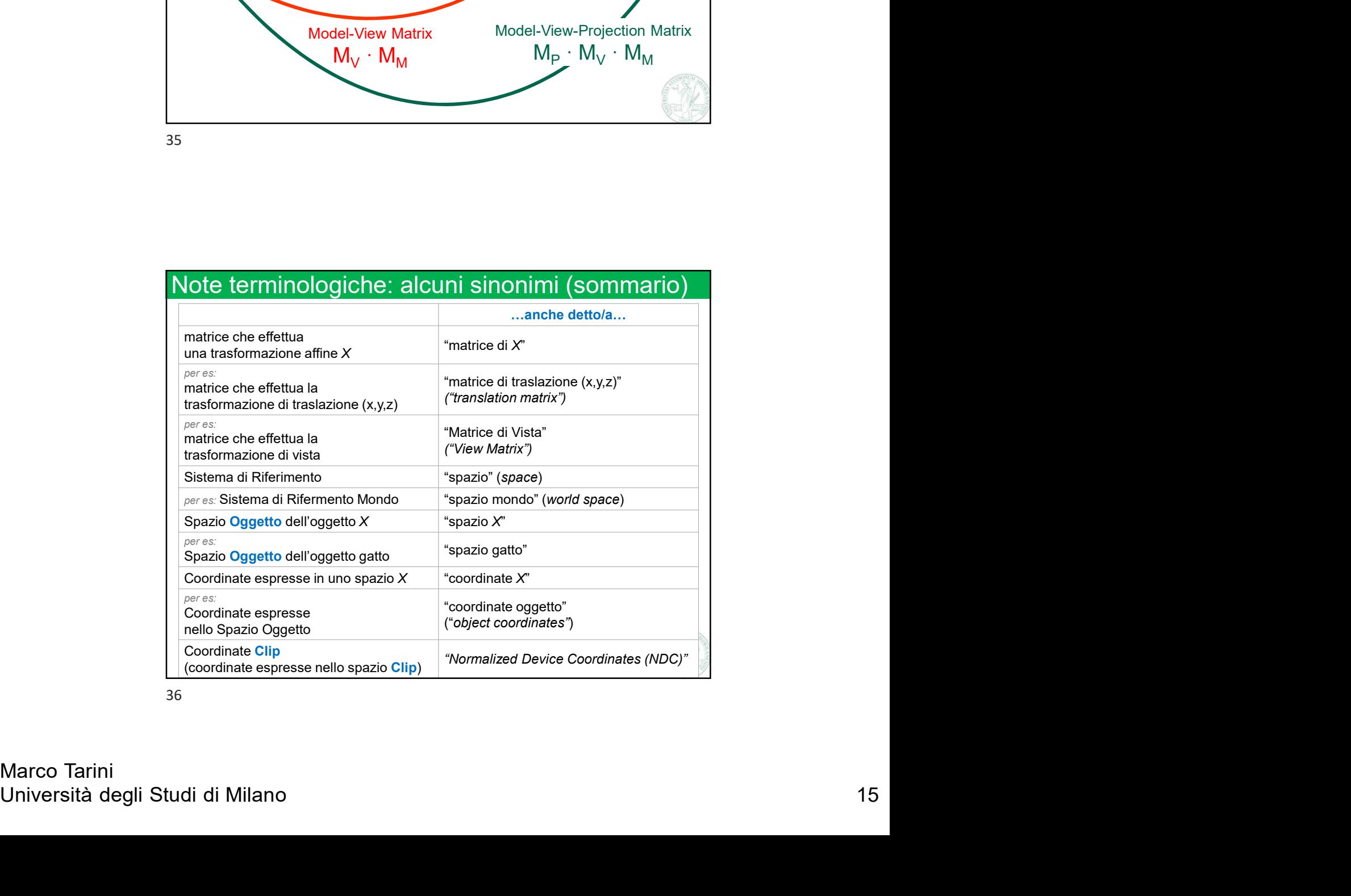

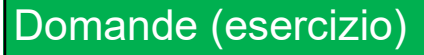

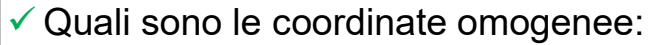

- 922/2023<br>
in el rendering:<br>
2023-05-16<br>
2023-05-16<br>
2023-05-16<br>
2023-05-16<br>
2023-05-16<br>
2023-05-16<br>
2023-05-16<br>
2023-05-16<br>
2023-05-16<br>
2023-05-16<br>
2023-05-16<br>
2023-05-16<br>
2023-05-16<br>
2023-05-16<br>
2023-05-16<br>
2023-05-16<br>
2
- ⇒Della posizione del POV, in spazio vista?
- ⇒Del un punto in alto a destra del monitor, in spazio Clip?
- ⇒Della direzione di vista, in spazio vista?

 $\checkmark$  Date le matrici di Modellazione M, Vista V, e 2022/2023<br>
in inel rendering:<br>
2023-05-16<br>
2023-05-16<br>
2023-05-16<br>
2023-05-16<br>
⇒ Di un pt che appare in mezzo dallo schermo, in spazio clip?<br>
⇒ Della posizione del POV, in spazio vista?<br>
⇒ Della direzione di vista, in spa

- ⇒Dell'origine dello spazio oggetto, in spazio mondo?
- ⇒Dell'origine dello spazio mondo, in spazio oggetto?
- ⇒Della direzione di vista, in spazio oggetto?
- ⇒Della posizione del POV, in spazio mondo?
- ⇒Di un punto che appare in mezzo allo schermo, in spazio oggetto?

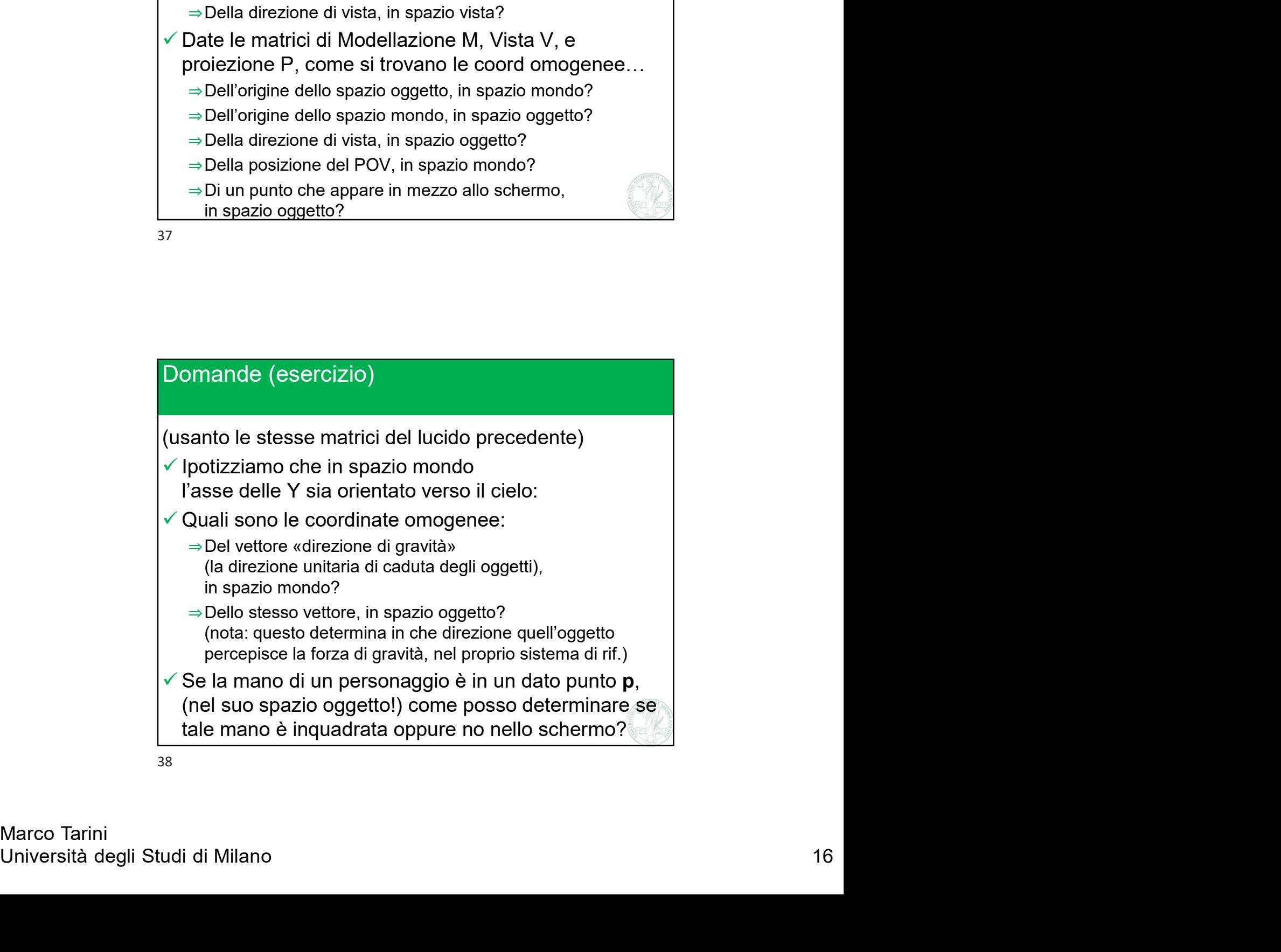